# Package 'cops'

January 19, 2023

<span id="page-0-0"></span>Title Cluster Optimized Proximity Scaling

Version 1.3-1

Date 2023-01-19

Maintainer Thomas Rusch <thomas.rusch@wu.ac.at>

Description Multidimensional scaling (MDS) methods that aim at pronouncing the clustered appearance of the configura-

tion (Rusch, Mair & Hornik, 2021, [<doi:10.1080/10618600.2020.1869027>](https://doi.org/10.1080/10618600.2020.1869027)). They achieve this by transforming proximities/distances with power functions and augment the fitting criterion with a clusteredness index, the OP-

TICS Cordillera (Rusch, Hornik & Mair, 2018, [<doi:10.1080/10618600.2017.1349664>](https://doi.org/10.1080/10618600.2017.1349664)). There are two variants: One for finding the configuration directly (COPS-C) for ratio, power, interval and nonmetric MDS (Borg & Groenen, 2005, ISBN:978-0-387-28981-6), and one for using the augmented fitting criterion to find optimal parameters (P-COPS). The package contains various functions, wrappers, methods and classes for fitting, plotting and displaying different MDS models in a COPS framework like ratio, interval and non-metric MDS for COPS-C and P-COPS with Torgerson scaling (Torgerson, 1958, ISBN:978-0471879459), scaling by majorizing a complex function (SMACOF; de Leeuw, 1977, <<https://escholarship.org/uc/item/4ps3b5mj>>), Sammon mapping (Sammon, 1969, [<doi:10.1109/T-C.1969.222678>](https://doi.org/10.1109/T-C.1969.222678)), elastic scaling (McGee, 1966, [<doi:10.1111/j.2044-8317.1966.tb00367.x>](https://doi.org/10.1111/j.2044-8317.1966.tb00367.x)), sstress (Takane, Young & de Leeuw, 1977, [<doi:10.1007/BF02293745>](https://doi.org/10.1007/BF02293745)), rstress (de Leeuw, Groenen & Mair, 2016, <[https:](https://rpubs.com/deleeuw/142619) [//rpubs.com/deleeuw/142619](https://rpubs.com/deleeuw/142619)>), power stress (Buja & Swayne, 2002 [<doi:10.1007/s00357-](https://doi.org/10.1007/s00357-001-0031-0) [001-0031-](https://doi.org/10.1007/s00357-001-0031-0) [0>](https://doi.org/10.1007/s00357-001-0031-0)), restricted power stress, approximate power stress, power elastic scaling, power Sammon mapping (for all Rusch, Mair & Hornik, 2021, [<doi:10.1080/10618600.2020.1869027>](https://doi.org/10.1080/10618600.2020.1869027)). All of these models can also solely be fit as MDS with power transformations. The package further contains a function for pattern search optimization, the ``Adaptive Luus-Jaakola Algorithm'' (Rusch, Mair & Hornik, 2021,[<doi:10.1080/10618600.2020.1869027>](https://doi.org/10.1080/10618600.2020.1869027)).

**Depends** R ( $>= 3.1.2$ ), cordillera ( $>= 0.7-2$ ), smacof ( $>= 1.10-4$ )

Imports MASS, minqa, pso, scatterplot3d, NlcOptim, Rsolnp, dfoptim, subplex, cmaes, crs, nloptr, rgenoud, GenSA

Suggests R.rsp, rmarkdown

VignetteBuilder R.rsp

License GPL-2 | GPL-3

LazyData true

URL <https://r-forge.r-project.org/projects/stops/>

RoxygenNote 7.2.3

Encoding UTF-8

NeedsCompilation no

Author Thomas Rusch [aut, cre] (<<https://orcid.org/0000-0002-7773-2096>>), Jan de Leeuw [aut], Patrick Mair [aut]

Repository CRAN

Date/Publication 2023-01-19 15:50:02 UTC

# R topics documented:

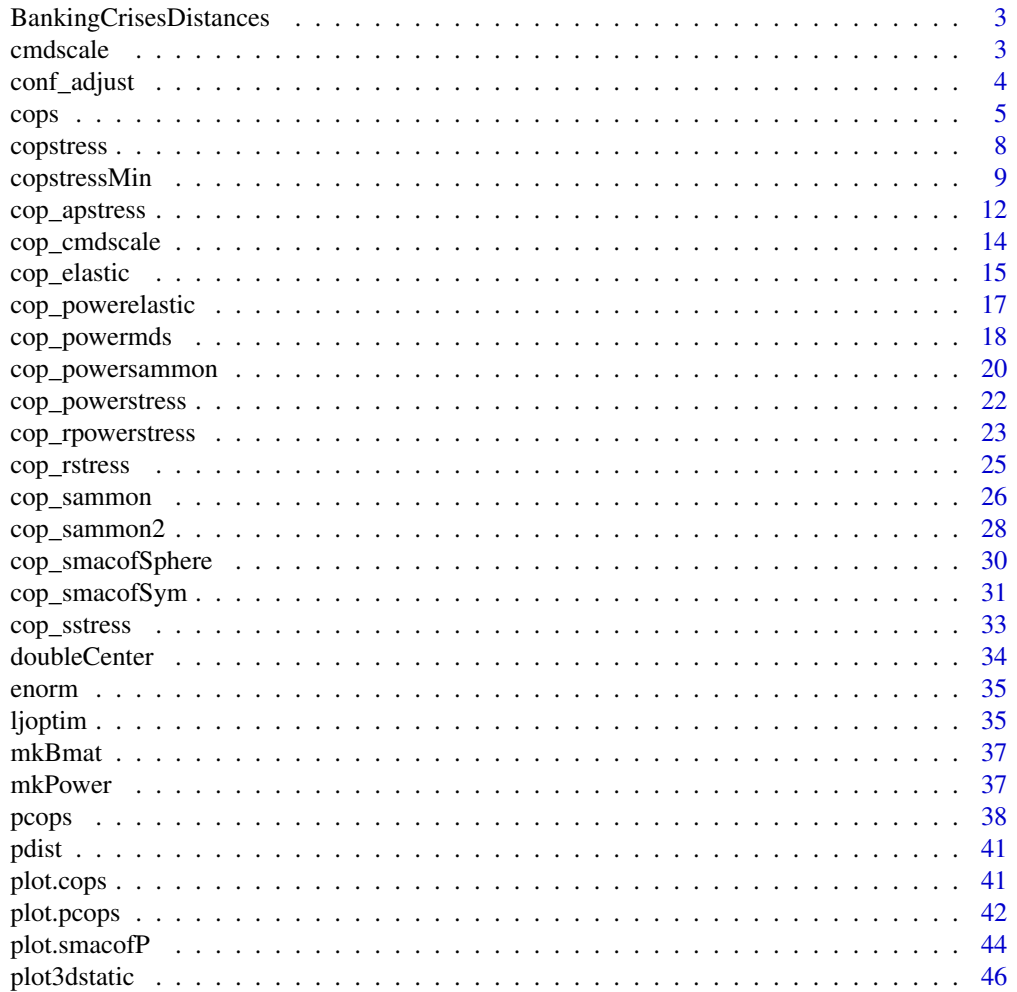

<span id="page-2-0"></span>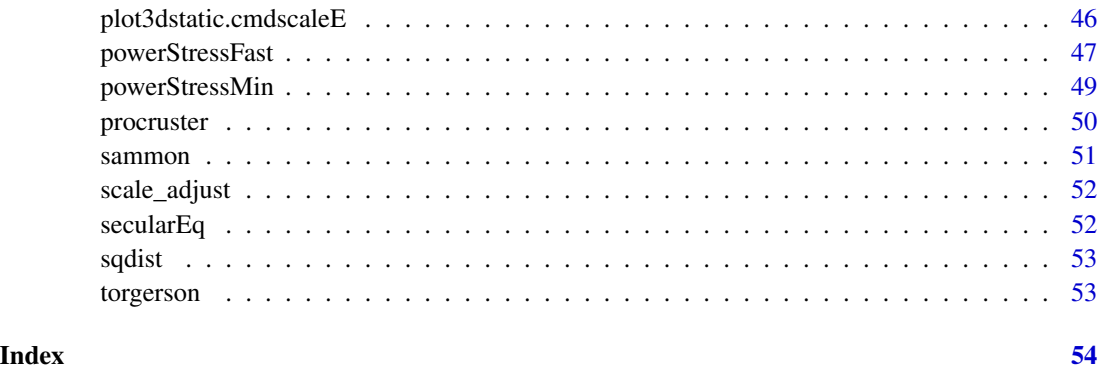

BankingCrisesDistances

*Banking Crises Distances*

# Description

Matrix of Jaccard distances between 70 countries (Hungary and Greece were combined to be the same observation) based on their binary time series of having had a banking crises in a year from 1800 to 2010 or not. See data(bankingCrises) in package Ecdat for more info. The last column is Reinhart & Rogoffs classification as a low (3), middle- (2) or high-income country (1).

# Format

A 69 x 70 matrix.

# Source

data(bankingCrises) in library(Ecdat)

<span id="page-2-1"></span>cmdscale *Wrapper to* cmdscale *for S3 class*

# Description

Wrapper to cmdscale for S3 class

#### Usage

 $cmdscale(d, k = 2, eig = TRUE, ...)$ 

#### <span id="page-3-0"></span>Arguments

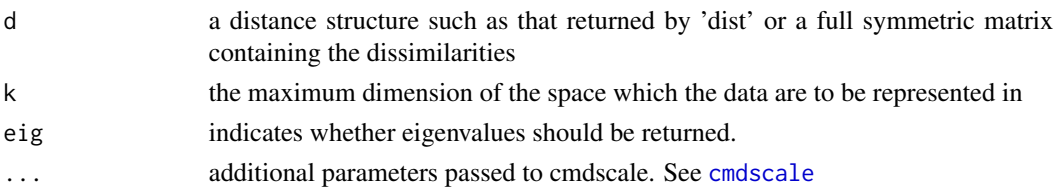

# Details

overloads base::cmdscale and adds class attributes for which there are methods. The functionality is duplicated in the stops package.

### Value

Object of class "cmdscaleE' and 'cmdscale' extending [cmdscale](#page-2-1). This wrapper only adds an extra slot to the list with the call, adds column labels to the \$points and assigns S3 class 'cmdscaleE' and 'cmdscale'.

#### Examples

```
dis<-as.matrix(smacof::kinshipdelta)
res<-cmdscale(dis)
```
conf\_adjust *conf\_adjust: a function to procrustes adjust two matrices*

#### Description

conf\_adjust: a function to procrustes adjust two matrices

#### Usage

```
conf_adjust(conf1, conf2, verbose = FALSE, eps = 1e-12, itmax = 100)
```
#### Arguments

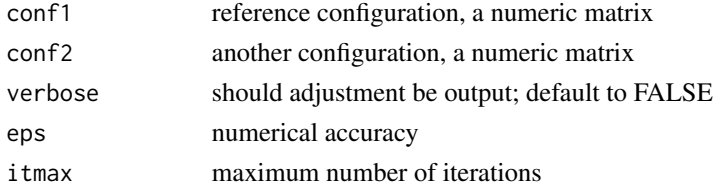

#### Value

a list with ref.conf being the reference configuration, other.conf the adjusted coniguration and comparison.conf the comparison configuration

About the package cops: Cluster optimized proximity scaling (COPS) refers to multidimensional scaling methods that aim at pronouncing the clustered appearance of the configuration. They achieve this by transforming proximities/distances with power functions and augment the fitting criterion with a clusteredness index, the OPTICS Cordillera (Rusch, Hornik & Mair 2018). There are two variants: One for finding the configuration directly for given parameters (COPS-C), and one for using the augmented fitting criterion to find optimal parameters for the power transformations (P-COPS). The package contains various functions, wrappers, methods and classes for fitting, plotting and displaying different MDS models in a COPS framework like Torgerson scaling, SMA-COF, Sammon mapping, elastic scaling, symmetric SMACOF, spherical SMACOF, sstress, rstress, powermds, power elastic scaling, power sammon mapping, powerstress. All of these models can also solely be fit as MDS with power transformations. The package further contains functions for optimization (Adaptive LJ Algorithmus).

About the function cops: The high level function allows for minimizing copstress for a clustered MDS configuration. Allows to choose COPS-C (finding a configuration from copstress with cordillera penalty) and profile COPS (finding hyperparameters for MDS models with power transformations). It is a wrapper for copstressMin and pcops.

#### Usage

```
cops(
  dis,
  variant = c("1", "2", "Variant1", "Variant2", "v1", "v2", "COPS-C", "P-COPS",
  "configuration-c", "profile", "copstress-c", "p-copstress", "COPS-P", "copstress-p",
    "cops-c", "p-cops", "copsc", "pcops"),
  ...
```
#### Arguments

)

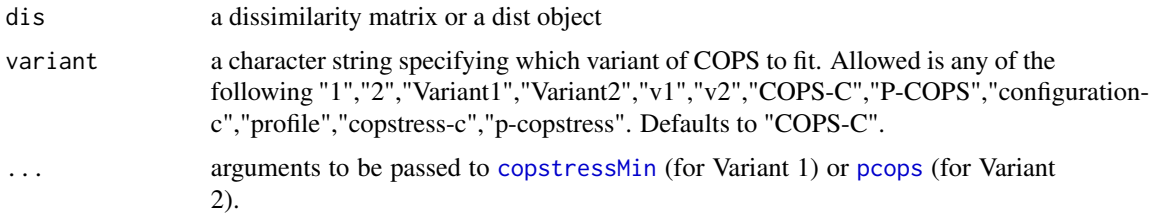

#### Details

The cops package provides five categories of important functions: Models & Algorithms:

<span id="page-4-0"></span>cops 5

- <span id="page-5-0"></span>• cops() ... high level interface to fit COPS models as described in Rusch et al. (2021). By setting cordweight to zero they can also be used to fit metric MDS for many different models, see below.
- copstressMin()... The workhorse for fitting a COPS-C model. Can also be called directly.
- pcops()... The workhorse for fitting a P-COPS model. Can also be called directly.
- powerStressMin()... a workhorse for fitting s-stress, r-stress (de Leeuw, 2014), p-stress (e.g., Rusch et al., 2021), Sammon mapping with power transformations (powersammon) and elastic scaling with power transformation (powerelastic). They can conveniently also be fitted via the cops functions and setting stressweight=1 and cordweight or by the dedicated functions starting with cops\_XXX where XXX is the method and setting stressweight=1 and cordweight=0. It uses the nested majorization algorithm for r-stress of De Leeuw (2014).

Optimization functions:

• ljoptim() ... An (adaptive) version of the Luus-Jakola random search

Wrappers and convenience functions:

- conf adjust(): procrustes adjustment of configurations
- cmdscale(), sammon(): wrappers that return S3 objects to be used with cops
- copstress() ... a function to calculate copstress (Rusch et al., 2021)
- cop\_smacofSym(), cop\_sammon(), cop\_cmdscale(), cop\_rstress(), cop\_powerstress(), cop\_smacofSphere(), cop\_sammon2(), cop\_elastic(), cop\_sstress(), cop\_powerelastic(), cop\_powersammon(): cop versions of these MDS models.

Methods: For most of the objects returned by the high-level functions S3 classes and methods for standard generics were implemented, including print, summary, plot, plot3dstatic.

#### References:

- Rusch, T., Hornik, K. & Mair, P. (2018) Assessing and quantifying clusteredness: The OP-TICS Cordillera. Journal of Computational and Graphical Statistics, 27 (1), 220-233. [doi:10.10](https://doi.org/10.1080/10618600.2017.1349664)80/ [10618600.2017.1349664](https://doi.org/10.1080/10618600.2017.1349664)
- Rusch, T., Mair, P. & Hornik, K. (2021) Cluster optimized proximity scaling. Journal of Computational and Graphical Statistics. [doi:10.1080/10618600.2020.1869027](https://doi.org/10.1080/10618600.2020.1869027)

Authors: Thomas Rusch, Jan de Leeuw, Patrick Mair

Maintainer: Thomas Rusch

#### Value

For COPS-C Variant 1 see [copstressMin](#page-8-1), for P-COPS Variant 2 see [pcops](#page-37-1)

# Examples

data(BankingCrisesDistances)

# shorthand function for COPS-C (finding configuration with copstress)

```
res<-cops(BankingCrisesDistances[,1:69],variant="COPS-C",
          stressweight=0.98,cordweight=0.02,itmax=1000)
# Note: itmax is very small here for illustration; will give a non-convergence
# warning of the optimizer which disappears at itmax=275000
res
summary(res)
plot(res)
plot(res,"reachplot")
plot(res,"transplot")
plot(res,"Shepard")
#shorthand function for P-COPS (hyperparameter search for powerstress)
res<-cops(BankingCrisesDistances[,1:69],variant="P-COPS")
res
summary(res)
plot(res)
plot(res,"reachplot")
plot(res,"transplot")
plot(res,"Shepard")
dis<-as.matrix(smacof::kinshipdelta)
#COPS-C with equal weight to stress and cordillera
res1<-cops(dis,variant="COPS-C",stressweight=0.5,cordweight=0.5,
          minpts=2,itmax=500) #use higher itmax in real
res1
summary(res1)
plot(res1)
plot(res1,"reachplot")
#s-stress type copstress (i.e. kappa=2, lambda=2)
res3<-cops(dis,variant="COPS-C",kappa=2,lambda=2,stressweight=0.5,cordweight=0.5)
res3
summary(res3)
plot(res3)
# power-stress type profile copstress
# search for optimal kappa and lambda between
# kappa=0.5,lambda=0.5 and kappa=2,lambda=5
# nu is fixed on -1
ws<-1/dis
diag(ws) <-1
res5<-cops(dis,variant="P-COPS",loss="powerstress",
          theta=c(1.4,3,-1), lower=c(1,0.5,-1),upper=c(3,5,-1),
          weightmat=ws, stressweight=0.9,cordweight=0.1)
res5
summary(res5)
plot(res5)
```
<span id="page-7-0"></span>

Calculates copstress for given MDS object

# Usage

```
copstress(
 obj,
 stressweight = 1,
 cordweight = 5,
 q = 1,minpts = 2,
 epsilon = 10,
 rang = NULL,
 verbose = 0,
 normed = TRUE,
 scale = c("std", "sd", "proc", "none"),init,
  ...
)
```
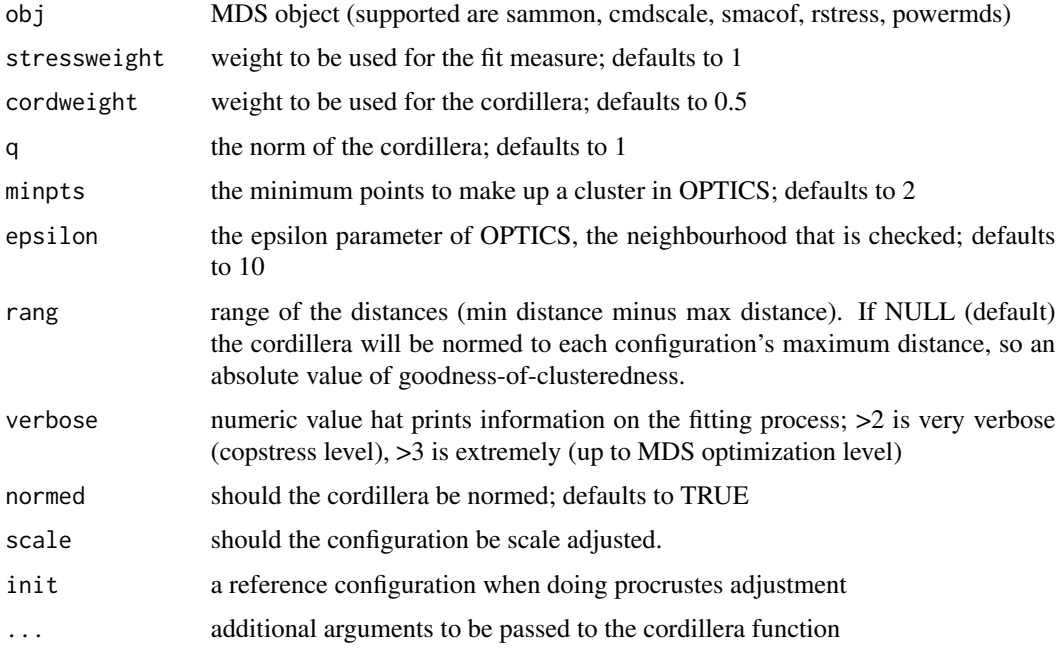

#### <span id="page-8-0"></span>copstressMin 9

#### Value

A list with the components

- copstress: the weighted loss value
- OC: the Optics cordillera value
- parameters: the parameters used for fitting (kappa, lambda)
- cordillera: the cordillera object

<span id="page-8-1"></span>copstressMin *Fitting a COPS-C Model (COPS Variant 1).*

#### Description

Minimizing Copstress to obtain a clustered MDS configuration with given hyperparameters theta.

#### Usage

```
copstressMin(
  delta,
  kappa = 1,
  lambda = 1,
  nu = 1,
  theta = c(kappa, lambda, nu),
  type = c("ratio", "interval", "ordinal"),
  ties = "primary",
  weightmat = 1 - diag(nrow(detta)),
  ndim = 2,
  init = NULL,stressweight = 0.975,
  cordweight = 0.025,
  q = 1,
  minpts = ndim + 1,
  epsilon = 10,
  dmax = NULL,rang,
 optimmethod = c("NelderMead", "Newuoa", "BFGS", "SANN", "hjk", "solnl", "solnp",
  "subplex", "snomadr", "hjk-Newuoa", "hjk-BFGS", "BFGS-hjk", "Newuoa-hjk", "cmaes",
    "direct", "direct-Newuoa", "direct-BFGS", "genoud", "gensa"),
  verbose = 0,
  scale = c("sd", "rmsq", "std", "proc", "none"),normal = TRUE,
  accuracy = 1e-07,
  itmax = 5000,
  stresstype = c("stress-1", "stress"),
  ...
)
```
<span id="page-9-0"></span>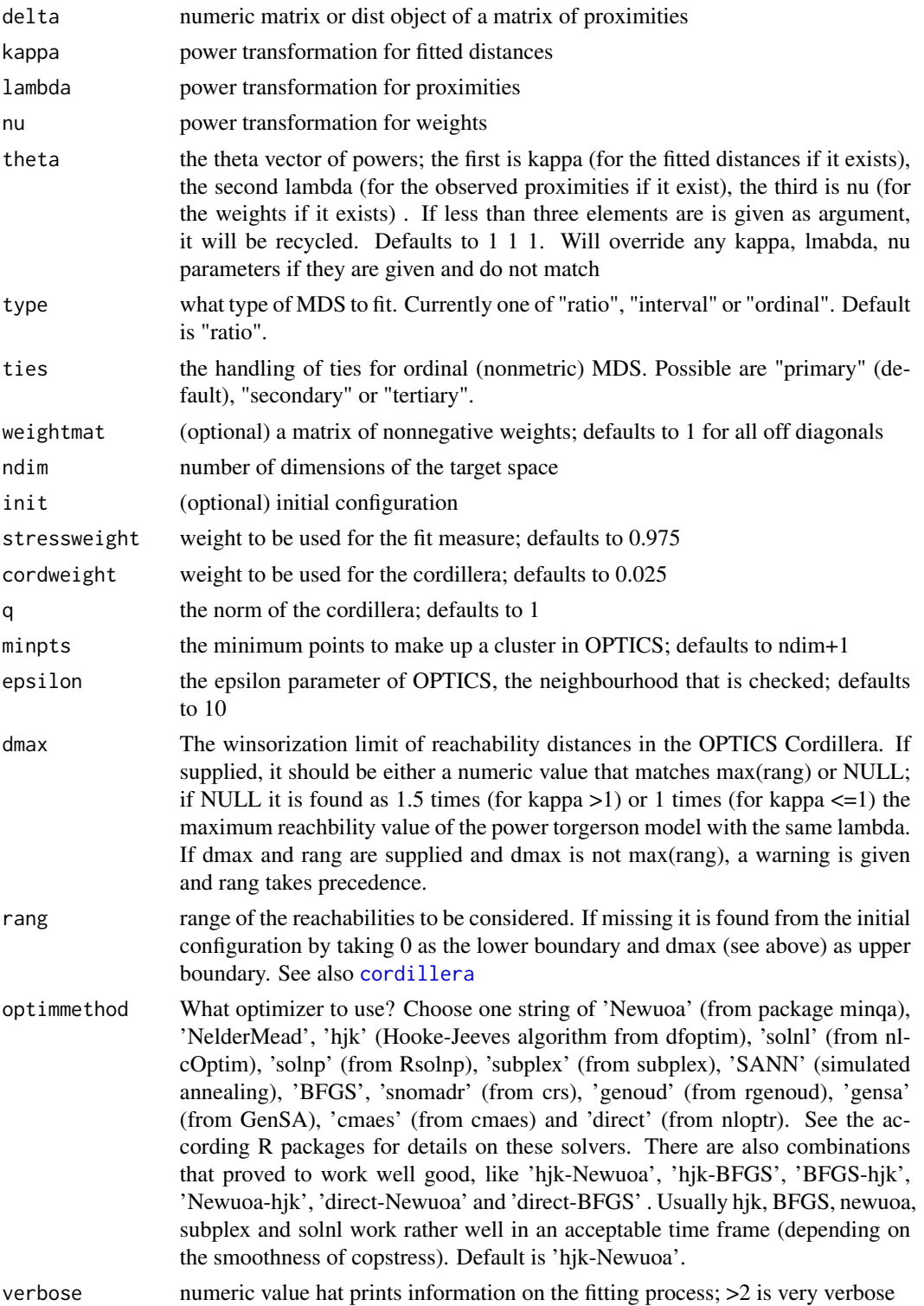

# copstressMin 11

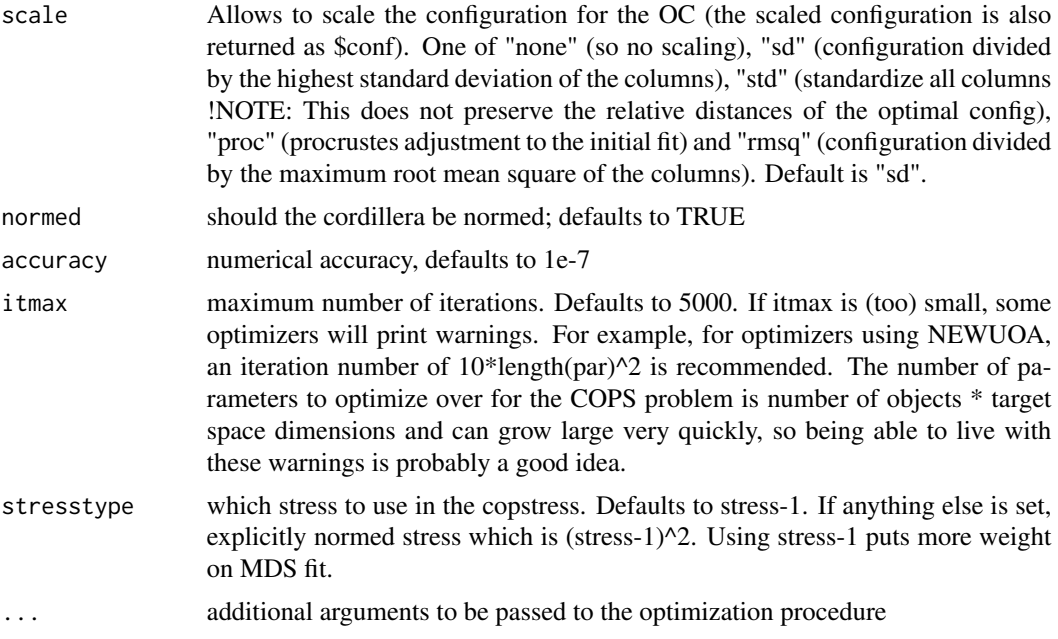

#### Value

A list with the components

- delta: the original transformed dissimilarities
- obsdiss: the explicitly normed transformed dissimilarities (which are approximated by the fit)
- confdist: the fitted distances
- conf: the configuration to which the scaling of argument scale was applied
- confo: the unscaled but explicitly normed configuration returned from the fitting procedure. Scaling applied to confo gives conf.
- par, pars : the theta vector of powers tranformations (kappa,lambda,nu)
- niter: number of iterations of the optimizer.
- stress: the square root of explicitly normalized stress (calculated for confo).
- spp: stress per point
- ndim: number of dimensions
- model: Fitted model name with optimizer
- call: the call
- nobj: the number of objects
- type, loss, losstype: stresstype
- stress.m: The stress used for copstress. If stresstype="stress-1" this is like \$stress else it is stress^2
- stress.en: another ways to calculate the stress
- deltaorig: the original untransformed dissimilarities
- <span id="page-11-0"></span>• copstress: the copstress loss value
- resmat: the matrix of residuals
- weightmat: the matrix of untransformed weights
- OC: the (normed) OPTICS Cordillera object (calculated for scaled conf)
- OCv: the (normed) OPTICS Cordillera value alone (calculated for scaled conf)
- optim: the object returned from the optimization procedure
- stressweight, cordweight: the weights of the stress and OC respectively  $(v_1 \text{ and } v_2)$
- optimmethod: The solver used
- type: the type of MDS fitted

#### Examples

```
dis<-as.matrix(smacof::kinshipdelta)
```

```
#Copstress with equal weight to stress and cordillera
res1<-copstressMin(dis,stressweight=0.5,cordweight=0.5,
                 itmax=1000) #use higher itmax about 10000
res1
summary(res1)
plot(res1) #super clustered
```
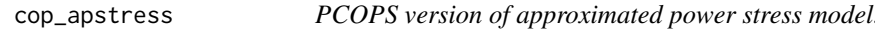

## Description

This uses an approximation to power stress that can make use of smacof as workhorse. Free parameters are tau and upsilon.

#### Usage

```
cop_apstress(
  dis,
  theta = c(1, 1, 1),
  ndim = 2,
  weightmat = NULL,
  init = NULL,itmaxi = 1000,
  ...,
  stressweight = 1,
  cordweight = 0.5,
  q = 1,
  minpts = ndim + 1,
  epsilon = 10,
```
# cop\_apstress 13

```
rang = NULL,
 verbose = 0,
 normal = TRUE,scale = "sd",
  stresstype = "default"
)
```
# Arguments

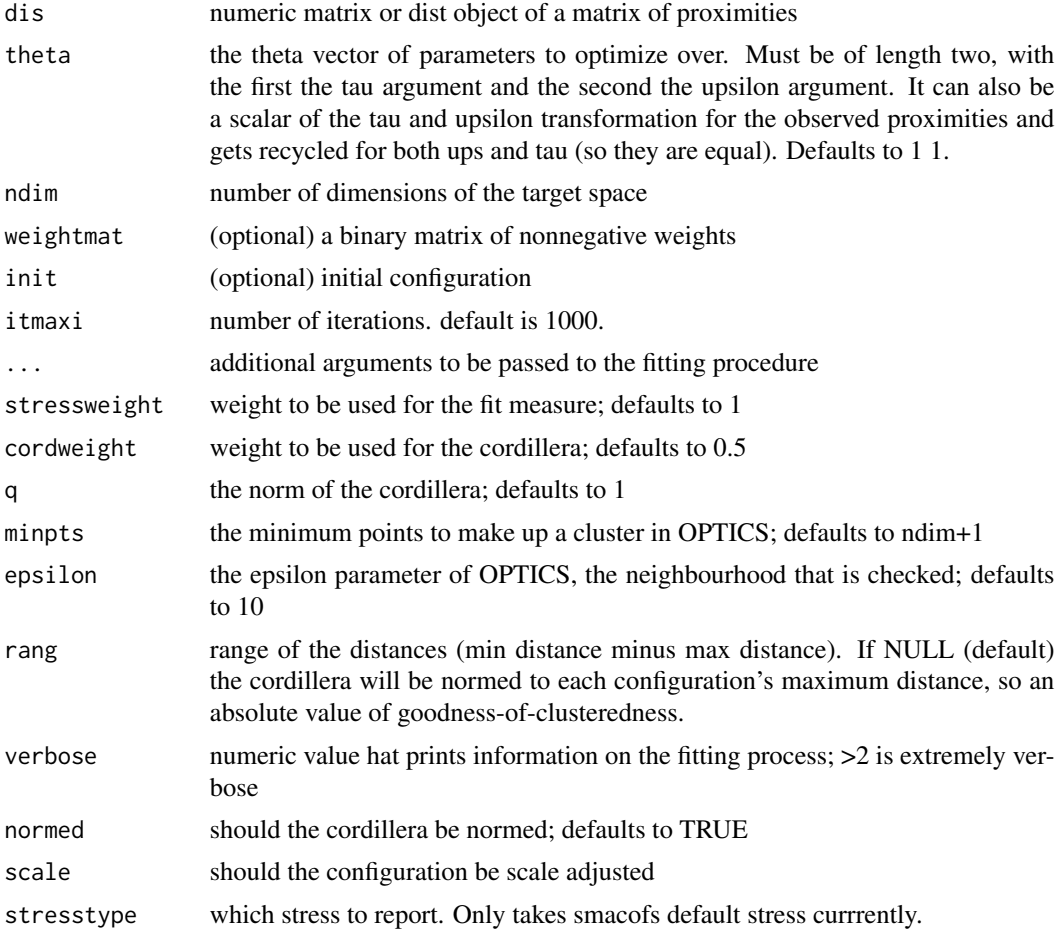

#### Value

A list with the components

- stress: the stress
- stress.m: default normalized stress
- copstress: the weighted loss value
- OC: the Optics cordillera value
- parameters: the parameters used for fitting (kappa, lambda)
- fit: the returned object of the fitting procedure (which has all smacofB elements and some more
- cordillera: the cordillera object

cop\_cmdscale *PCOPS version of strain*

# Description

The free parameter is lambda for power transformations of the observed proximities.

#### Usage

```
cop_cmdscale(
  dis,
  theta = c(1, 1, 1),
 weightmat = NULL,
  ndim = 2,
  init = NULL,
  itmaxi = 1000,...,
  stressweight = 1,
 cordweight = 0.5,
  q = 1,
 minpts = ndim + 1,
  epsilon = 10,
  rang = NULL,
  verbose = 0,
  scale = "sd",
 normal = TRUE,stresstype = "default"
\mathcal{L}
```
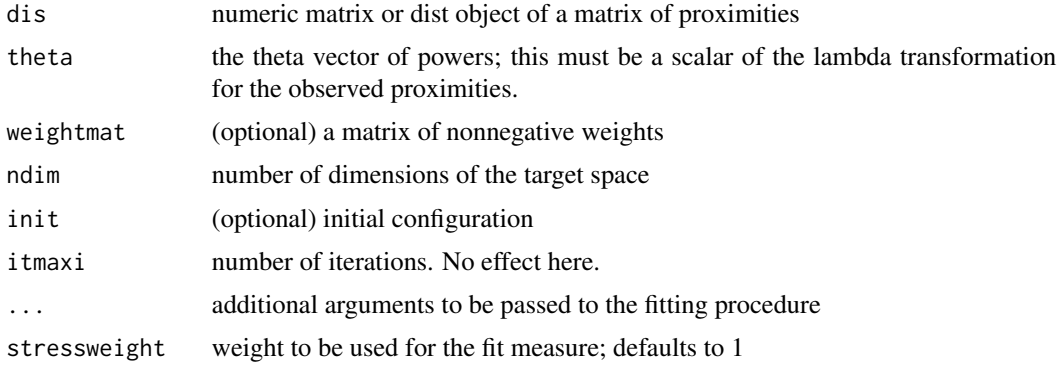

<span id="page-13-0"></span>

# <span id="page-14-0"></span>cop\_elastic 15

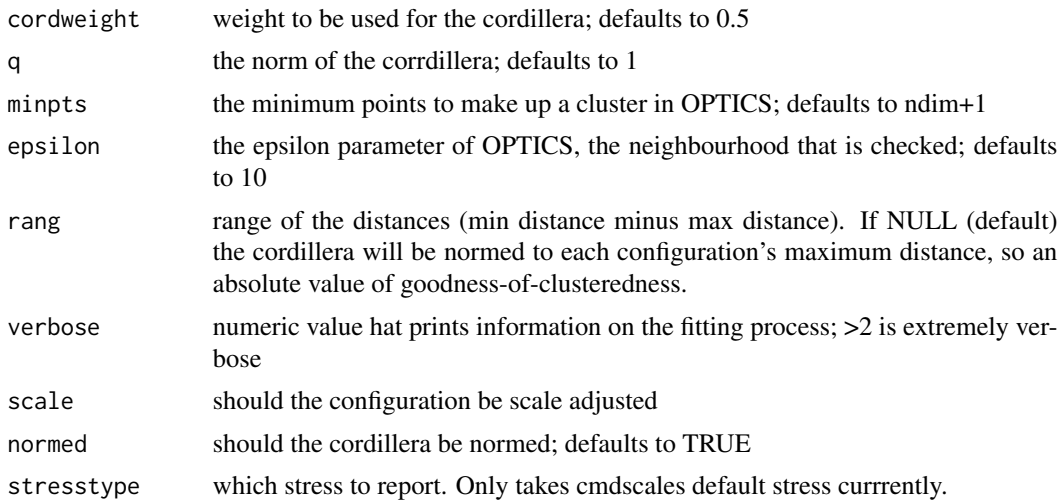

#### Value

A list with the components

- stress: the stress
- stress.m: default normalized stress
- copstress: the weighted loss value
- OC: the Optics cordillera value
- parameters: the parameters used for fitting (kappa, lambda)
- fit: the returned object of the fitting procedure
- cordillera: the cordillera object

cop\_elastic *PCOPS versions of elastic scaling models (via smacofSym)*

### Description

The free parameter is lambda for power transformations the observed proximities. The fitted distances power is internally fixed to 1 and the power for the weights=delta is -2. Allows for a weight matrix because of smacof.

# Usage

```
cop_elastic(
  dis,
  theta = 1,
  ndim = 2,weightmat = 1,
  init = NULL,
```

```
itmaxi = 1000,
  ...,
 stressweight = 1,
 cordweight = 0.5,
 q = 1,
 minpts = ndim + 1,
 epsilon = 10,
 rang = NULL,
 verbose = 0,
 normed = TRUE,
 scale = "sd",stresstype = "default"
)
```
# Arguments

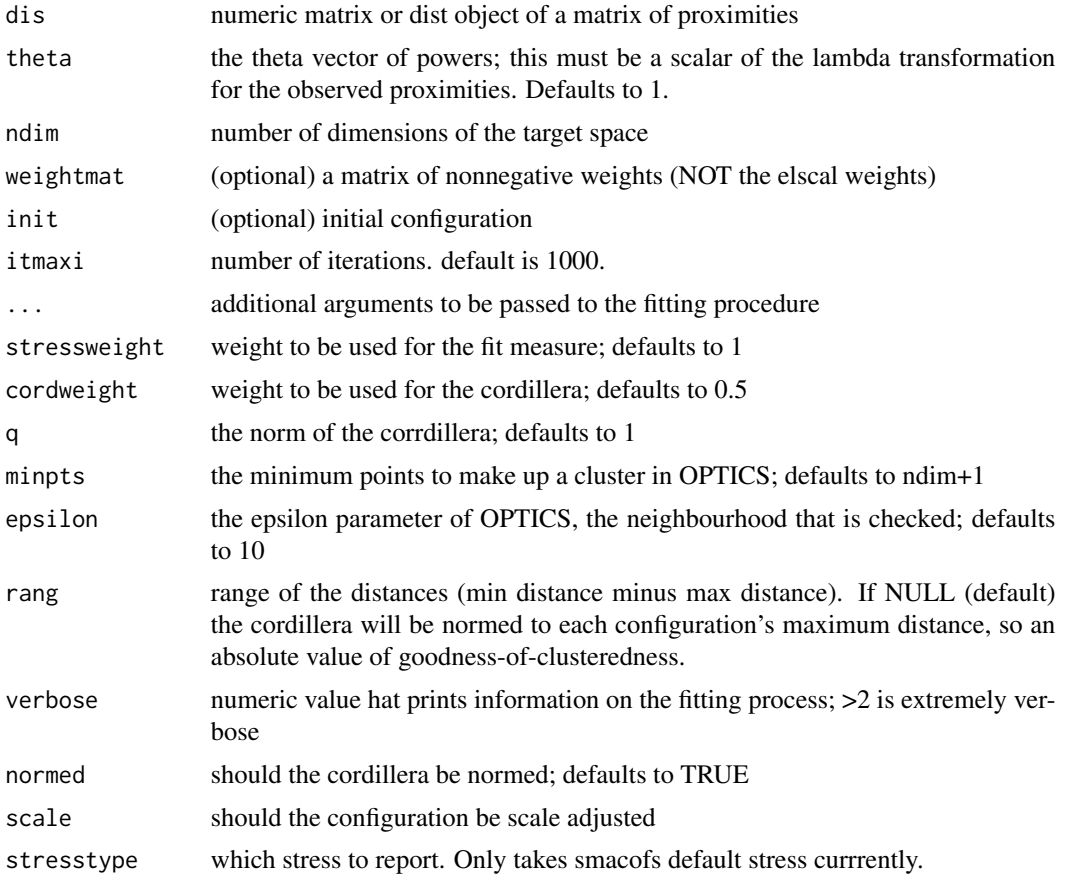

# Value

A list with the components

• stress: the stress

# <span id="page-16-0"></span>cop\_powerelastic 17

- stress.m: default normalized stress
- copstress: the weighted loss value
- OC: the Optics cordillera value
- parameters: the parameters used for fitting (kappa, lambda)
- fit: the returned object of the fitting procedure
- cordillera: the cordillera object

cop\_powerelastic *PCOPS version of elastic scaling with powers*

# Description

PCOPS version of elastic scaling with powers

# Usage

```
cop_powerelastic(
  dis,
  theta = c(1, 1),
  weightmat = 1 - diag(nrow(dis)),
  init = NULL,ndim = 2,
  itmaxi = 10000,...,
  stressweight = 1,
  cordweight = 0.5,
  q = 1,
  minpts = ndim + 1,
  epsilon = 10,
  rang = NULL,
  verbose = 0,
  scale = "sd",normal = TRUE,
  stresstype = c("default", "stress1", "rawstress", "normstress", "enormstress",
    "enormstress1")
)
```
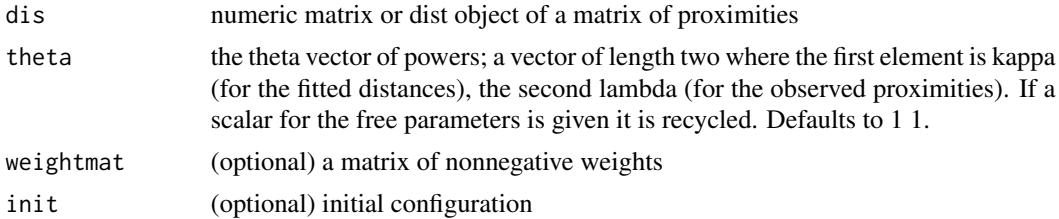

<span id="page-17-0"></span>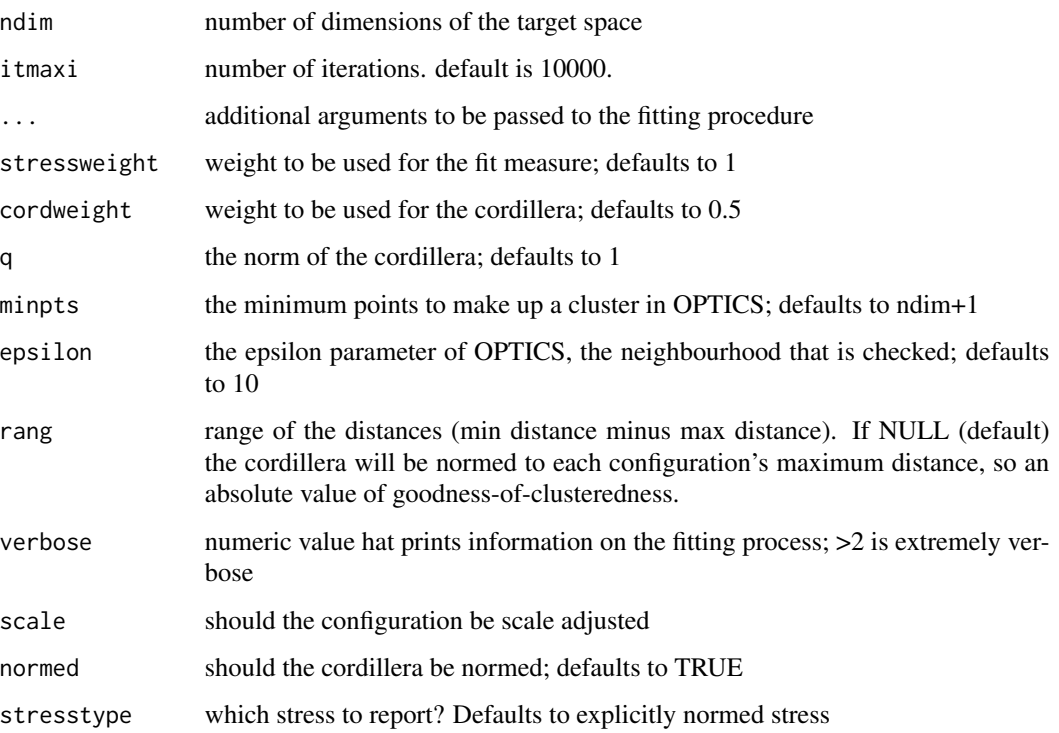

#### Value

A list with the components

- stress: the stress
- stress.m: default normalized stress
- copstress: the weighted loss value
- OC: the Optics cordillera value
- parameters: the parameters used for fitting (kappa, lambda)
- fit: the returned object of the fitting procedure
- cordillera: the cordillera object

# cop\_powermds *PCOPS version of powermds*

# Description

This is power stress with free kappa and lambda but nu is fixed to 1, so no weight transformation.

# cop\_powermds 19

# Usage

```
cop_powermds(
  dis,
  theta = c(1, 1, 1),
  weightmat = 1 - diag(nrow(dis)),
  init = NULL,
  ndim = 2,itmaxi = itmaxi,
  ...,
  stressweight = 1,
  cordweight = 0.5,
  q = 1,
  minpts = ndim + 1,
  epsilon = 10,
  rang = NULL,
  verbose = 0,scale = "sd",normal = TRUE,stresstype = c("default", "stress1", "rawstress", "normstress", "enormstress",
    "enormstress1")
\mathcal{L}
```
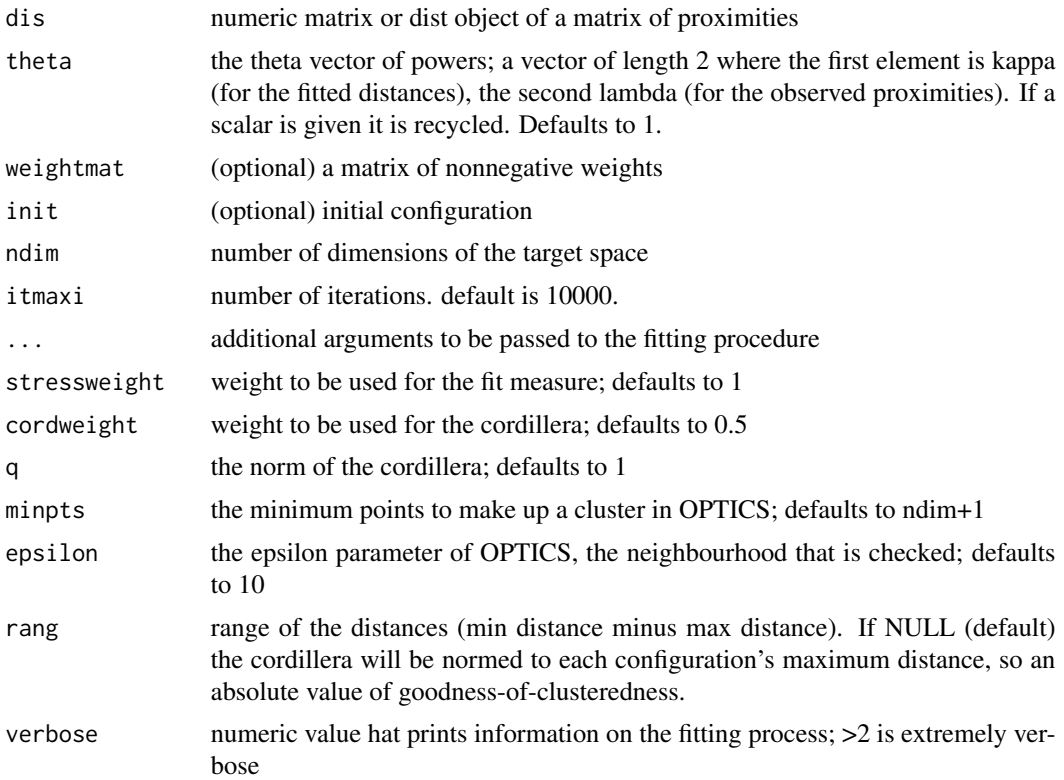

<span id="page-19-0"></span>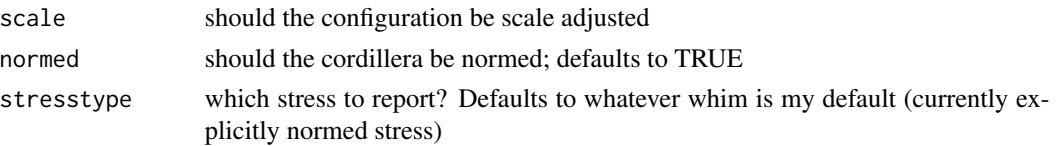

#### Value

A list with the components

- stress: the stress
- stress.m: default normalized stress
- copstress: the weighted loss value
- OC: the Optics cordillera value
- parameters: the parameters used for fitting (kappa, lambda)
- fit: the returned object of the fitting procedure
- cordillera: the cordillera object

cop\_powersammon *PCOPS version of sammon with powers*

#### Description

This is power stress with free kappa and lambda but nu is fixed to -1 and the weights are delta.

#### Usage

```
cop_powersammon(
  dis,
  theta = c(1, 1),
  weightmat = 1 - diag(nrow(dis)),
  init = NULL,ndim = 2,itmaxi = 10000,...,
  stressweight = 1,
  cordweight = 0.5,
  q = 1,
  minpts = ndim + 1,
  epsilon = 10,
  rang = NULL,
  verbose = 0.
  scale = "sd",normal = TRUE,
 stresstype = c("default", "stress1", "rawstress", "normstress", "enormstress",
    "enormstress1")
)
```
# Arguments

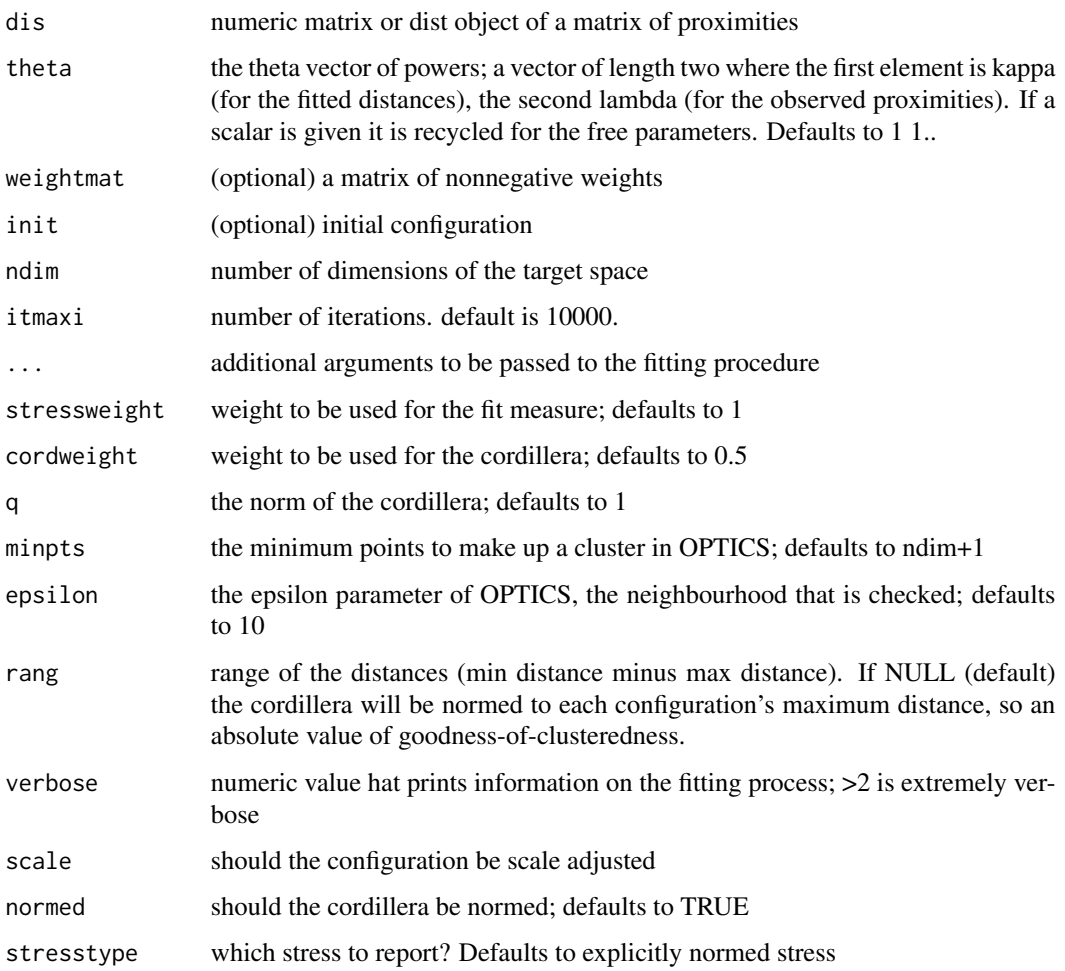

#### Value

A list with the components

- stress: the stress
- stress.m: default normalized stress
- copstress: the weighted loss value
- OC: the Optics cordillera value
- parameters: the parameters used for fitting (kappa, lambda)
- fit: the returned object of the fitting procedure
- cordillera: the cordillera object

<span id="page-21-0"></span>Power stress with free kappa and lambda and rho (the theta argument).

# Usage

```
cop_powerstress(
 dis,
  theta = c(1, 1, 1),
 weightmat = 1 - diag(nrow(dis)),
 init = NULL,
 ndim = 2,itmaxi = 10000,...,
 stressweight = 1,
 cordweight = 0.5,
 q = 1,
 minpts = ndim + 1,
 epsilon = 10,
 rang = NULL,
 verbose = 0,
  scale = "sd",normal = TRUE,stresstype = c("default", "stress1", "rawstress", "normstress", "enormstress",
    "enormstress1")
)
```
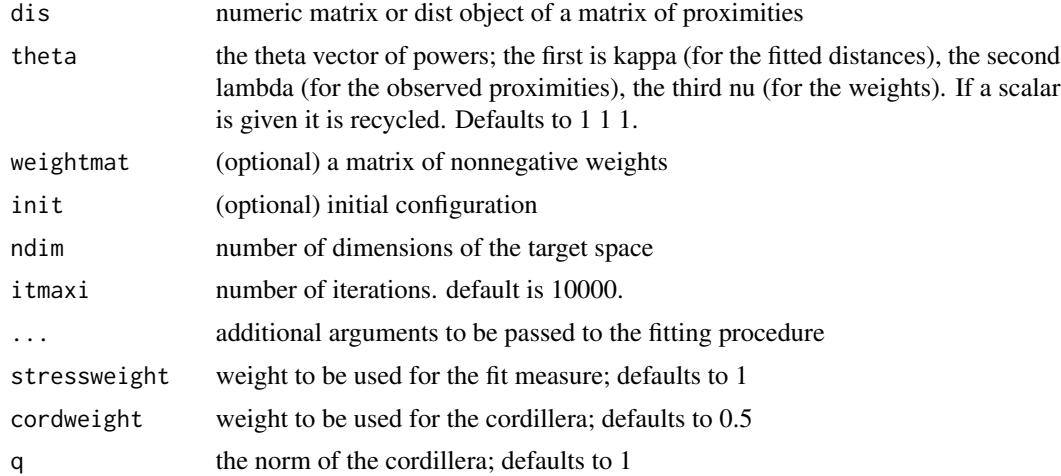

<span id="page-22-0"></span>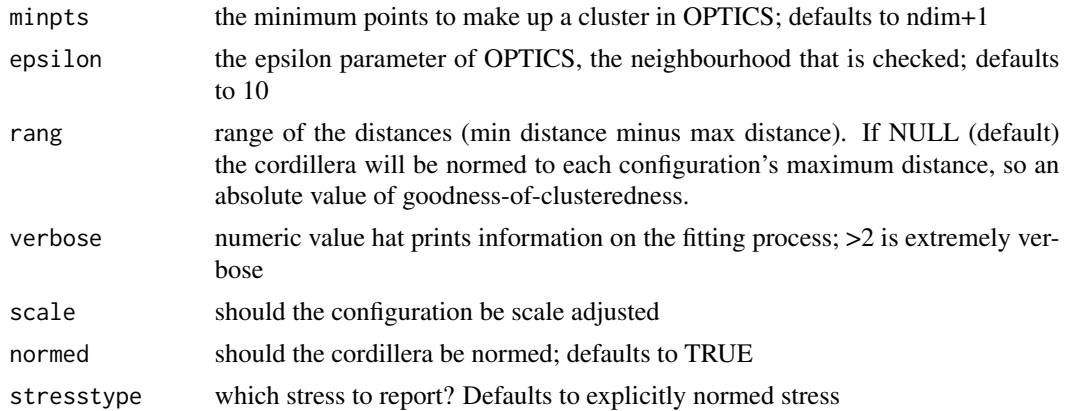

#### Value

A list with the components

- stress: the stress
- stress.m: default normalized stress
- copstress: the weighted loss value
- OC: the Optics cordillera value
- parameters: the parameters used for fitting (kappa, lambda)
- fit: the returned object of the fitting procedure
- cordillera: the cordillera object

cop\_rpowerstress *PCOPS version of restricted powerstress.*

#### Description

This is a power stress where kappa and lambda are free to vary but restricted to be equal, so the same exponent will be used for distances and dissimilarities. nu (for the weights) is also free.

# Usage

```
cop_rpowerstress(
  dis,
  theta = c(1, 1, 1),
  weightmat = 1 - diag(nrow(dis)),
  init = NULL,
  ndim = 2,
  itmaxi = 10000,
  ...,
  stressweight = 1,
  cordweight = 0.5,
```

```
q = 1,
 minpts = ndim + 1,
 epsilon = 10,
 rang = NULL,
 verbose = 0,
 scale = "sd",normal = TRUE,stresstype = c("default", "stress1", "rawstress", "normstress", "enormstress",
   "enormstress1")
\mathcal{L}
```
# Arguments

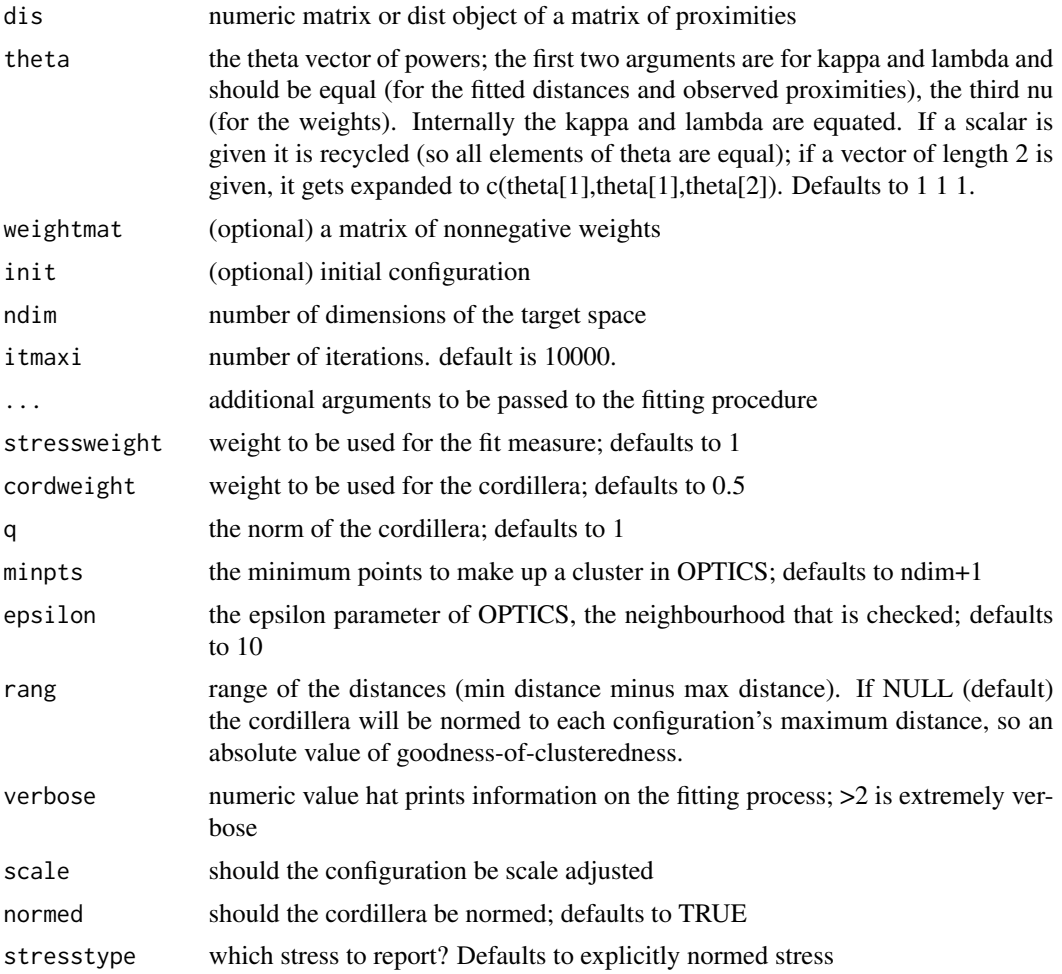

# Value

A list with the components

• stress: the stress1 value (sqrt(stress.m))

# <span id="page-24-0"></span>cop\_rstress 25

- stress.m: default normalized stress
- copstress: the weighted loss value
- OC: the Optics cordillera value
- parameters: the parameters used for fitting (kappa, lambda)
- fit: the returned object of the fitting procedure
- cordillera: the cordillera object

#### cop\_rstress *PCOPS version of rstress*

# Description

Free parameter is kappa for the fitted distances.

# Usage

```
cop_rstress(
  dis,
  theta = c(1, 1, 1),
 weightmat = 1 - diag(nrow(dis)),
  init = NULL,
  ndim = 2,
  itmaxi = 10000,
  ...,
  stressweight = 1,
  cordweight = 0.5,
  q = 1,
 minpts = ndim + 1,
  epsilon = 10,
  rang = NULL,
  verbose = 0,
  scale = "sd",normed = TRUE,
 stresstype = c("default", "stress1", "rawstress", "normstress", "enormstress",
    "enormstress1")
```
# $\mathcal{L}$

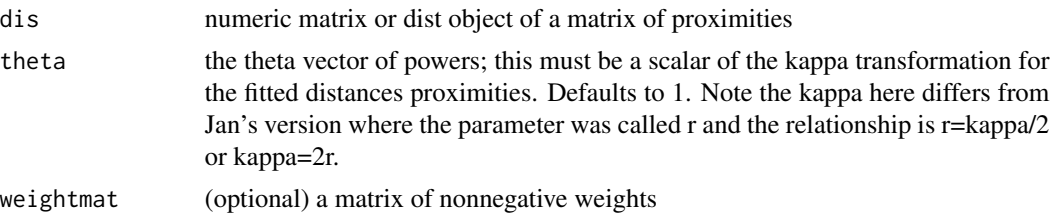

<span id="page-25-0"></span>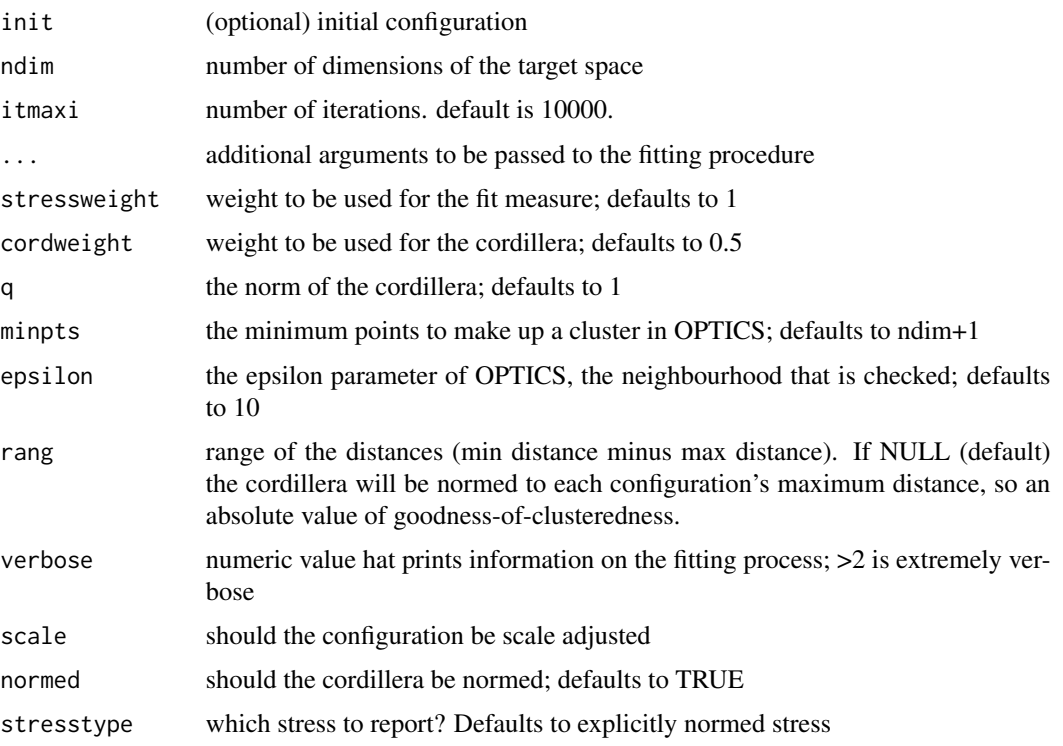

#### Value

A list with the components

- stress: the stress
- stress.m: default normalized stress
- copstress: the weighted loss value
- OC: the Optics cordillera value
- parameters: the parameters used for fitting (kappa, lambda)
- fit: the returned object of the fitting procedure
- cordillera: the cordillera object

cop\_sammon *PCOPS version of Sammon mapping*

#### Description

Uses MASS::sammon. The free parameter is lambda for power transformations of the observed proximities. The fitted distances power is internally fixed to 1 and the power for the weights=delta is -1.

# cop\_sammon 27

# Usage

```
cop_sammon(
  dis,
  theta = 1,
  ndim = 2,init = NULL,
  weightmat = NULL,
  itmaxi = 100,
  ...,
  stressweight = 1,
  cordweight = 0.5,
  q = 1,minpts = ndim + 1,
  epsilon = 10,
  rang = NULL,
  verbose = 0,scale = "sd",normed = TRUE,
  stresstype = "default"
\mathcal{L}
```
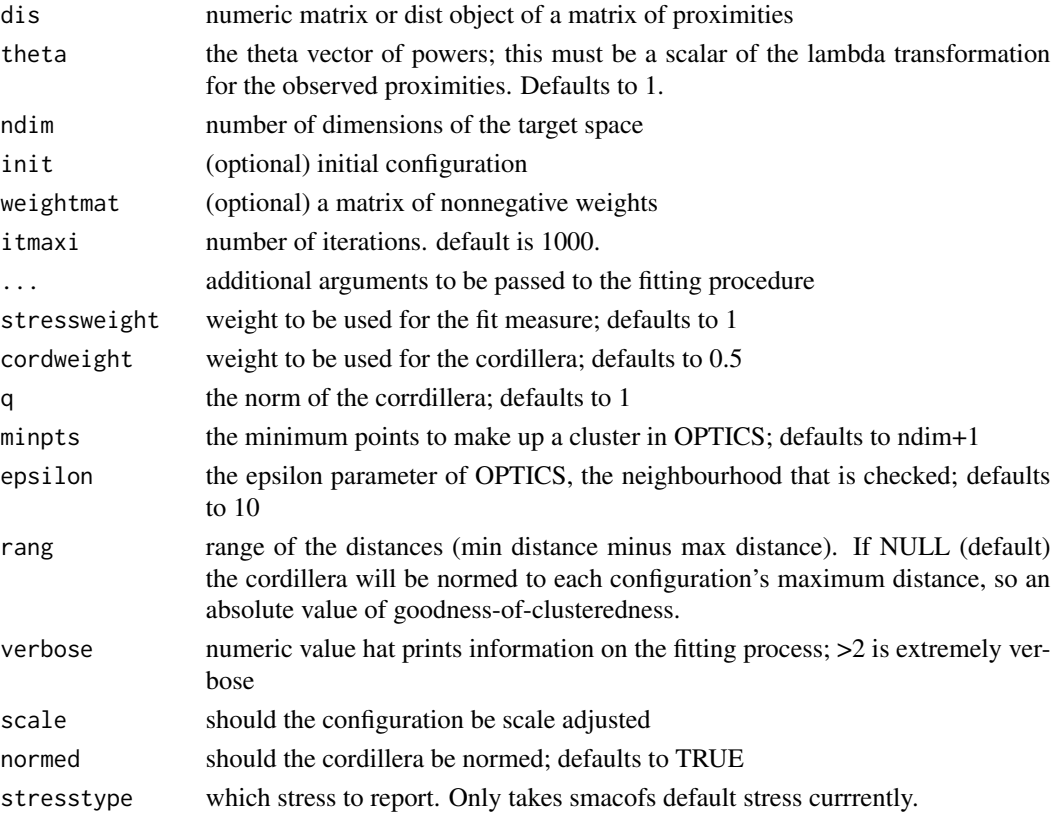

<span id="page-27-0"></span>A list with the components

- stress: the stress
- stress.m: default normalized stress
- copstress: the weighted loss value
- OC: the Optics cordillera value
- parameters: the parameters used for fitting (kappa, lambda)
- fit: the returned object of the fitting procedure
- cordillera: the cordillera object

cop\_sammon2 *Another COPS versions of Sammon mapping models (via smacofSym)*

#### Description

Uses Smacof, so it can deal with a weight matrix too. The free parameter is lambda for power transformations of the observed proximities. The fitted distances power is internally fixed to 1 and the power for the weights=delta is -1.

#### Usage

```
cop_sammon2(
  dis,
  theta = 1.
  ndim = 2,weightmat = NULL,init = NULL,
  itmaxi = 1000,...,
  stressweight = 1,
  cordweight = 0.5,
  q = 1,
  minpts = ndim + 1,
  epsilon = 10,
  range = NULL,verbose = 0,
  normed = TRUE,
  scale = "sd",stresstype = "default"
)
```
# cop\_sammon2 29

# Arguments

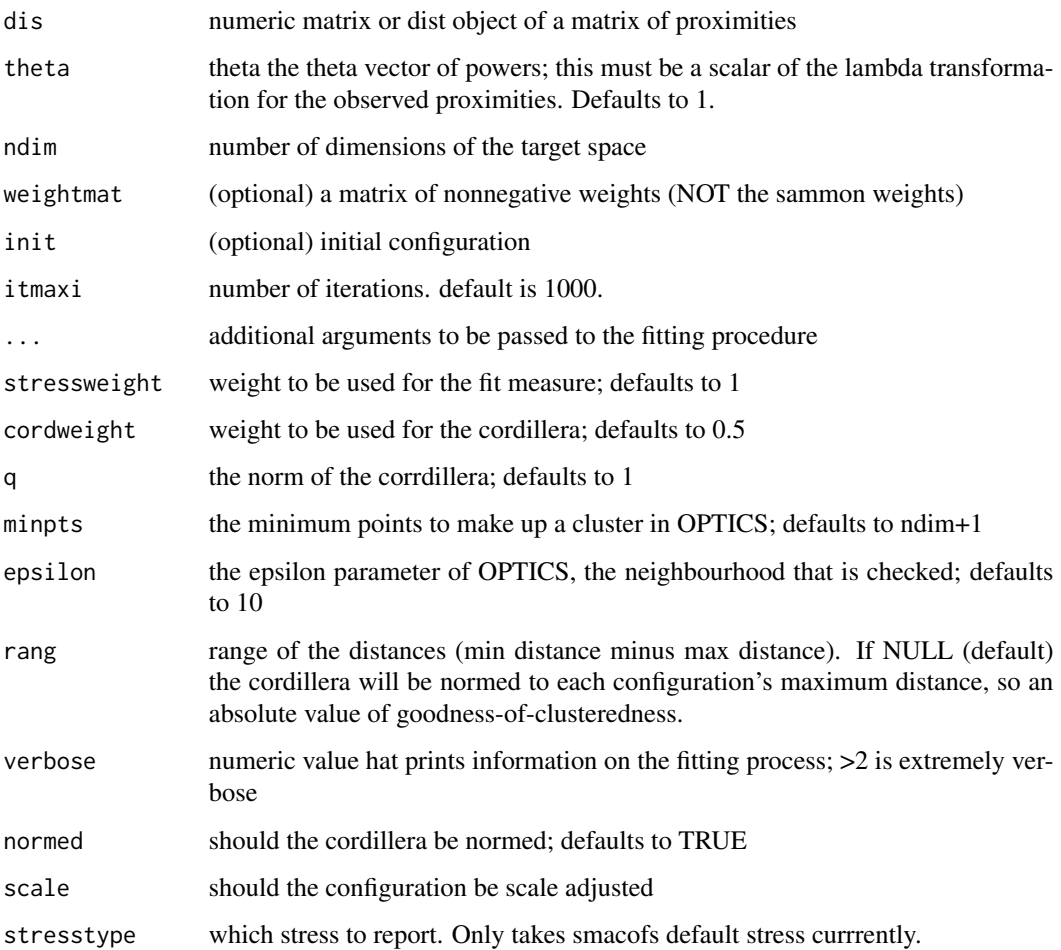

# Value

A list with the components

- stress: the stress
- stress.m: default normalized stress
- copstress: the weighted loss value
- OC: the Optics cordillera value
- parameters: the parameters used for fitting (kappa, lambda)
- fit: the returned object of the fitting procedure
- cordillera: the cordillera object

<span id="page-29-0"></span>

The free parameter is lambda for power transformations the observed proximities. The fitted distances power is internally fixed to 1 and the power for the weights is 1.

# Usage

```
cop_smacofSphere(
  dis,
  theta = 1,
 ndim = 2,weightmat = NULL,
  init = NULL,
  itmaxi = 1000,
  ...,
  stressweight = 1,
  cordweight = 0.5,
  q = 1,
 minpts = ndim + 1,
  epsilon = 10,
  rang = NULL,
  verbose = 0,
  normal = TRUE,scale = "sd",stresstype = "default"
)
```
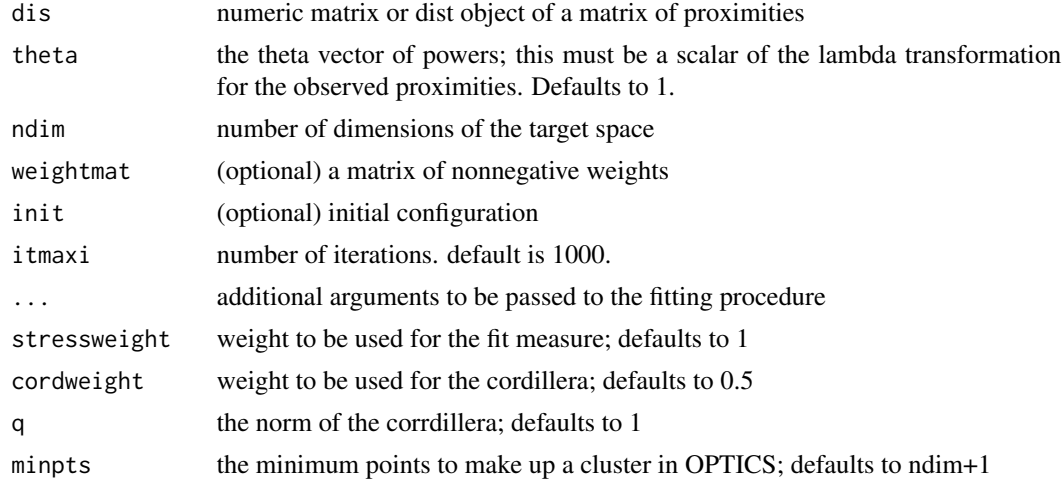

# <span id="page-30-0"></span>cop\_smacofSym 31

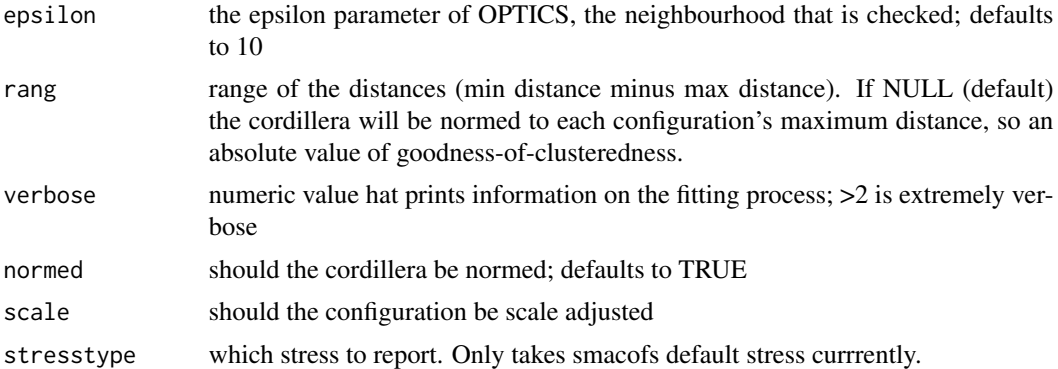

#### Value

A list with the components

- stress: the stress
- stress.m: default normalized stress
- copstress: the weighted loss value
- OC: the Optics cordillera value
- parameters: the parameters used for fitting (kappa, lambda)
- fit: the returned object of the fitting procedure
- cordillera: the cordillera object

cop\_smacofSym *PCOPS versions of smacofSym models*

# Description

The free parameter is lambda for power transformations the observed proximities. The fitted distances power is internally fixed to 1 and the power for the weights is 1.

# Usage

```
cop_smacofSym(
  dis,
  theta = 1,
  ndim = 2,
  weightmat = NULL,
  init = NULL,itmaxi = 1000,
  ...,
  stressweight = 1,
  cordweight = 0.5,
  q = 1,
```

```
minpts = ndim + 1,
 epsilon = 10,
 rang = NULL,
 verbose = 0,
 normal = TRUE,scale = "sd",stresstype = "default"
\mathcal{L}
```
# Arguments

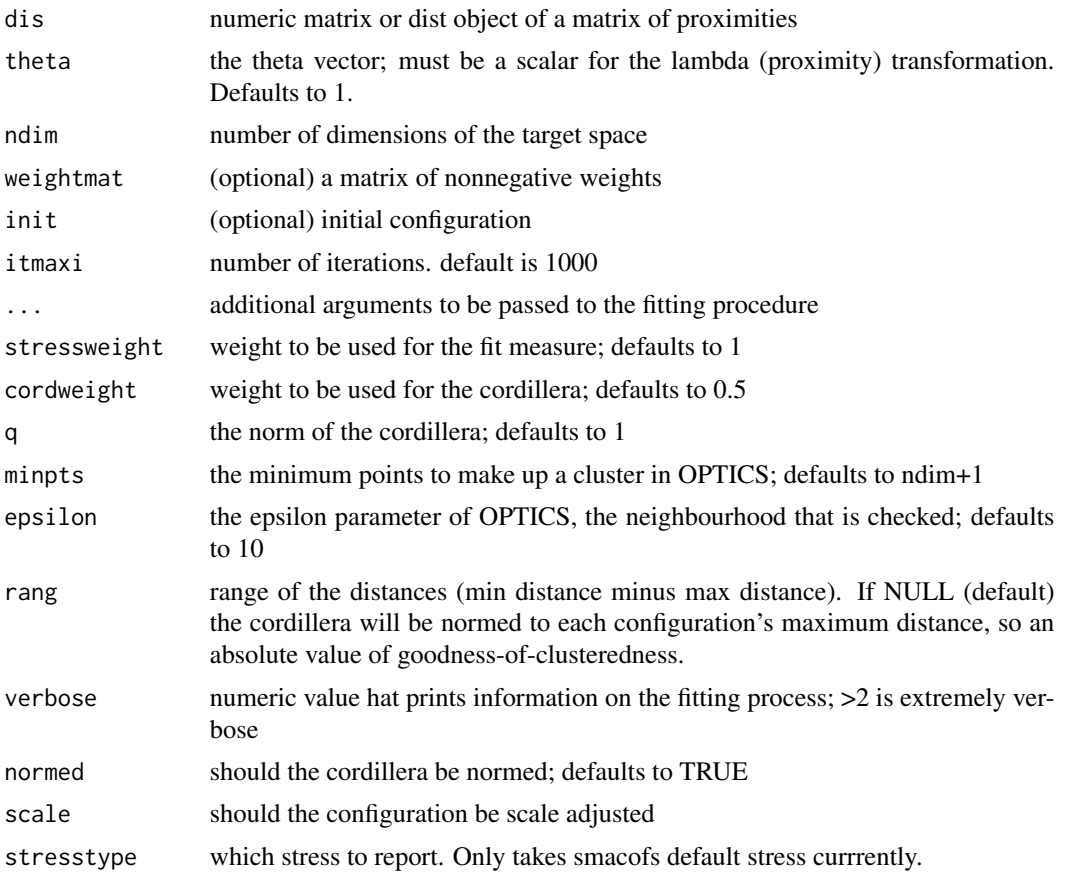

#### Value

A list with the components

- stress: the stress
- stress.m: default normalized stress
- copstress: the weighted loss value
- OC: the Optics cordillera value
- parameters: the parameters used for fitting (kappa, lambda)

# <span id="page-32-0"></span>cop\_sstress 33

- fit: the returned object of the fitting procedure (which has all smacofB elements and some more)
- cordillera: the cordillera object

cop\_sstress *PCOPS version of sstress*

# Description

Free parameter is lambda for the observed proximities. Fitted distances are transformed with power 2, weights have exponent of 1. Note that the lambda here works as a multiplicator of 2 (as sstress has f(delta^2)).

# Usage

```
cop_sstress(
  dis,
  theta = c(2, 1, 1),
  weightmat = 1 - diag(nrow(dis)),
  init = NULL,
  ndim = 2,itmaxi = 10000,...,
  stressweight = 1,
  cordweight = 0.5,
  q = 1,
  minpts = ndim + 1,
  epsilon = 10,
  rang = NULL,
  verbose = 0,
  scale = "sd",normal = TRUE,stresstype = c("default", "stress1", "rawstress", "normstress", "enormstress",
    "enormstress1")
\mathcal{L}
```
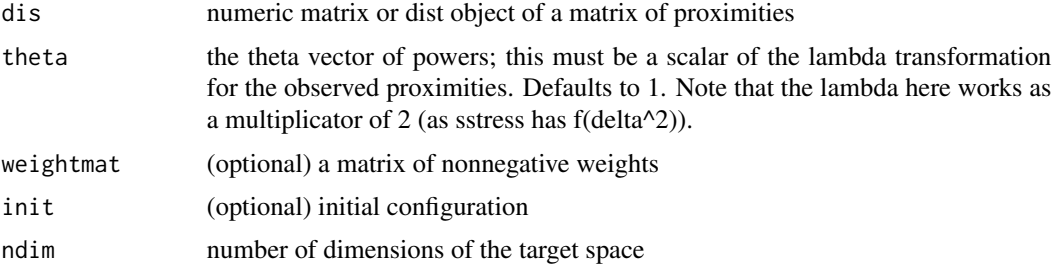

<span id="page-33-0"></span>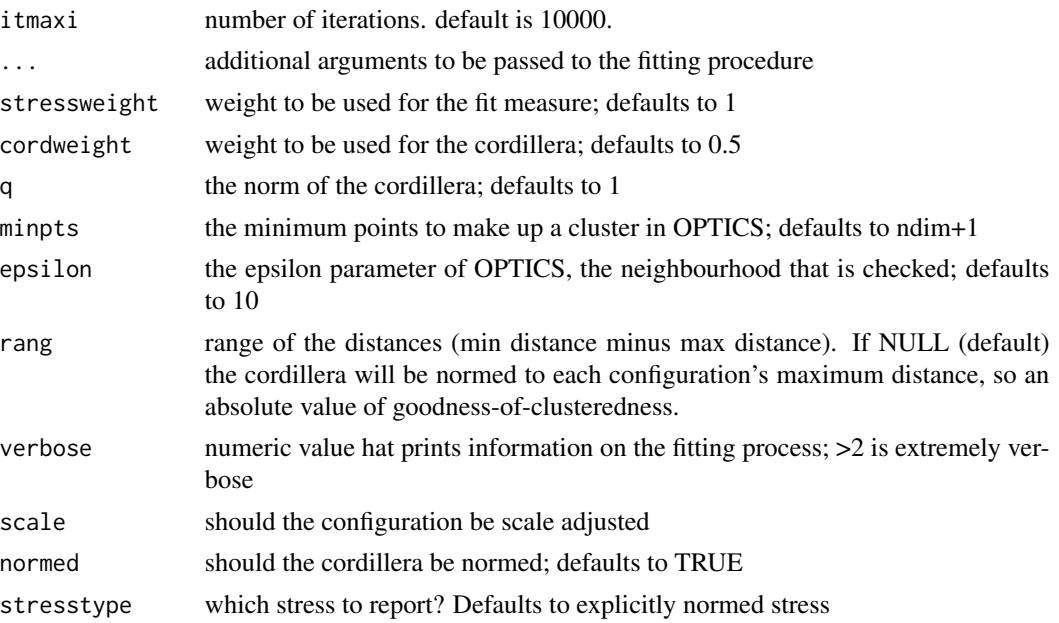

#### Value

A list with the components

- stress: the stress
- stress.m: default normalized stress
- copstress: the weighted loss value
- OC: the Optics cordillera value
- parameters: the parameters used for fitting (kappa, lambda)
- fit: the returned object of the fitting procedure
- cordillera: the cordillera object

doubleCenter *Double centering of a matrix*

# Description

Double centering of a matrix

# Usage

doubleCenter(x)

# Arguments

x numeric matrix

#### <span id="page-34-0"></span>enorm 35

#### Value

the double centered matrix

# enorm *Explicit Normalization Normalizes distances*

#### Description

Explicit Normalization Normalizes distances

#### Usage

 $enorm(x, w = 1)$ 

# Arguments

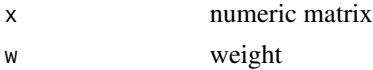

#### Value

a constant

ljoptim *(Adaptive) Version of Luus-Jakola Optimization*

#### Description

Adaptive means that the search space reduction factors in the number of iterations; makes convergence faster at about 100 iterations

# Usage

```
ljoptim(
  x,
  fun,
  ...,
  red = ifelse(adaptive, 0.99, 0.95),
  lower,
  upper,
  acc = 1e-06.
  accd = 1e-04,
  itmax = 1000,
  verbose = 0,
  adaptive = TRUE
\mathcal{E}
```
36 ljoptim

#### **Arguments**

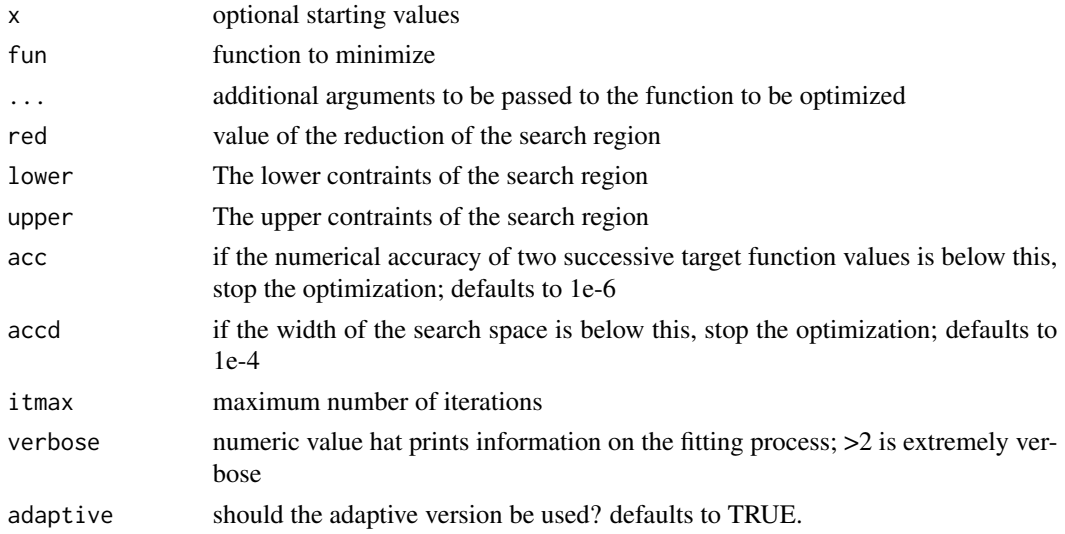

#### Value

A list with the components (see also [optim](#page-0-0))

- par The position of the optimimum in the search space (parameters that minimize the function; argmin fun)
- value The value of the objective function at the optimum (min fun)
- counts The number of iterations performed at convergence with entries fnction for the number of iterations and gradient which is always NA at the moment
- convergence 0 successful completion by the accd or acc criterion, 1 indicate iteration limit was reached, 99 is a problem
- message is NULL (only for compatibility or future use)

#### Examples

```
fbana \leq function(x) {
x1 \leftarrow x[1]x2 < - x[2]100 \times (x2 - x1 \times x1)^2 + (1 - x1)^2}
res1<-ljoptim(c(-1.2,1),fbana,lower=-5,upper=5,accd=1e-16,acc=1e-16)
res1
set.seed(210485)
fwild <- function (x) 10*sin(0.3*x)*sin(1.3*x^2) + 0.00001*x^4 + 0.2*x+80plot(fwild, -50, 50, n = 1000, main = "ljoptim() minimising 'wild function'")
res2<-ljoptim(50, fwild,lower=-50,upper=50,adaptive=FALSE,accd=1e-16,acc=1e-16)
points(res2$par,res2$value,col="red",pch=19)
res2
```
<span id="page-35-0"></span>

<span id="page-36-0"></span>mkBmat *Auxfunction1*

# Description

only used internally

# Usage

mkBmat(x)

# Arguments

x matrix

# Value

a matrix

mkPower *Take matrix to a power*

# Description

Take matrix to a power

# Usage

mkPower(x, r)

# Arguments

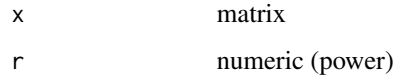

# Value

a matrix

<span id="page-37-1"></span><span id="page-37-0"></span>Metaparameter selection for MDS models baseed on the Profile COPS approach (COPS Variant 2). It uses copstress for hyperparameter selection. It is a special case of a STOPS model.

#### Usage

```
pcops(
  dis,
 loss = c("stress", "smacofSym", "smacofSphere", "strain", "sammon", "rstress",
   "powermds", "sstress", "elastic", "powersammon", "powerelastic", "powerstress",
    "sammon2", "powerstrain", "apstress", "rpowerstress"),
  weightmat = NULL,ndim = 2,init = NULL,theta = 1,
  stressweight = 1,
  cordweight,
  q = 2,
 minpts = ndim + 1,
  epsilon = 100,
  rang,
 optimmethod = c("ALJ", "pso", "SANN", "DIRECT", "DIRECTL", "stogo", "MADS", "hjk"),
  lower = 0.5,
  upper = 5,
  verbose = 0,
  scale = c("proc", "sd", "none", "std"),normed = TRUE,
  s = 4,
  stresstype = "default",
  acc = 1e-07,
  itmaxo = 200,
  itmaxi = 10000,...
\mathcal{L}
```
#### **Arguments**

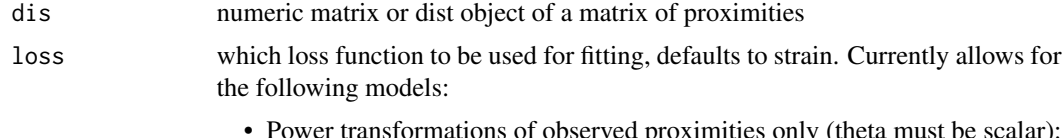

• Power transformations of observed proximities only (theta must be scalar): Strain loss or classical scaling (strain, workhorse is cmdscale), Kruskall's

<span id="page-38-0"></span>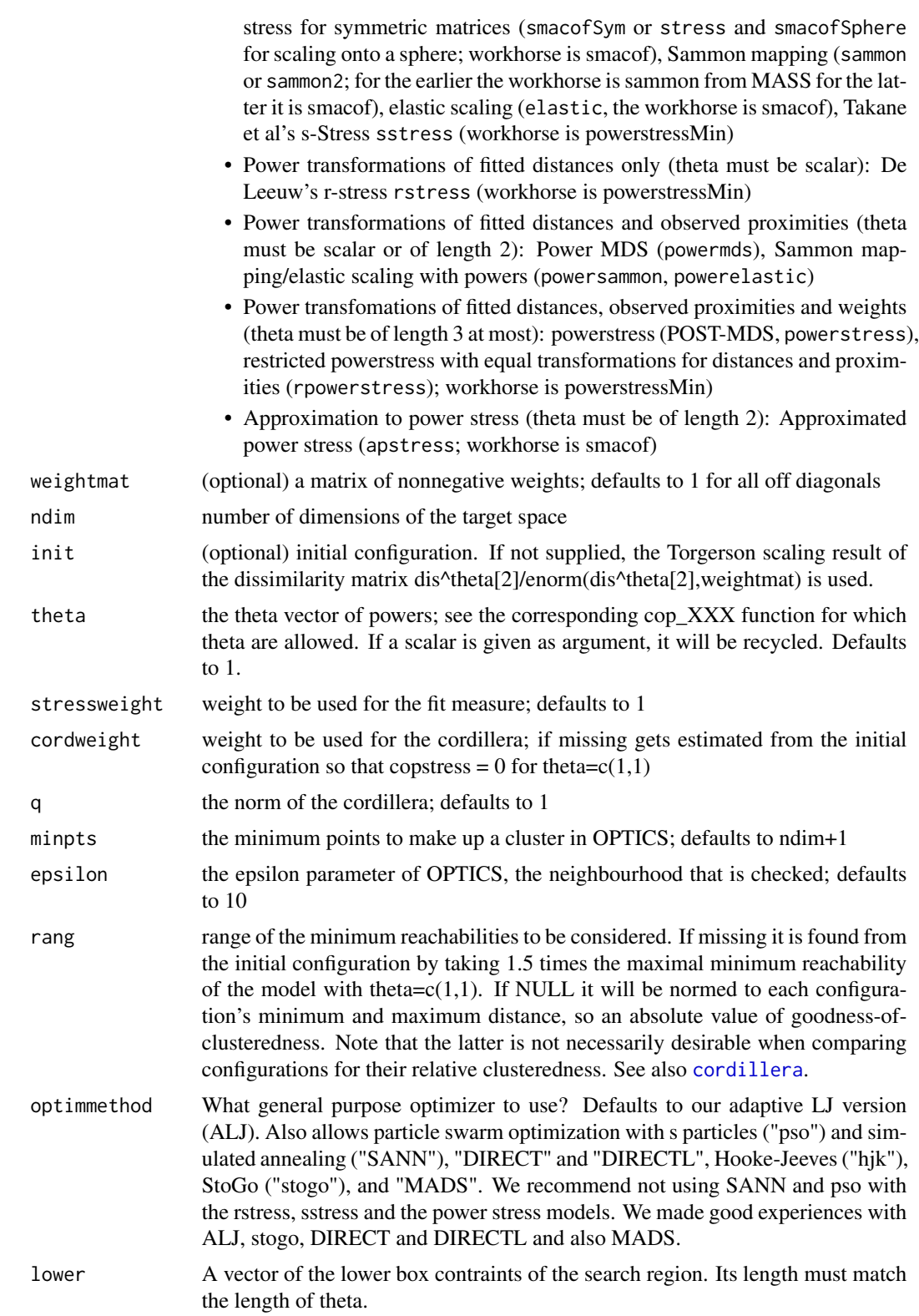

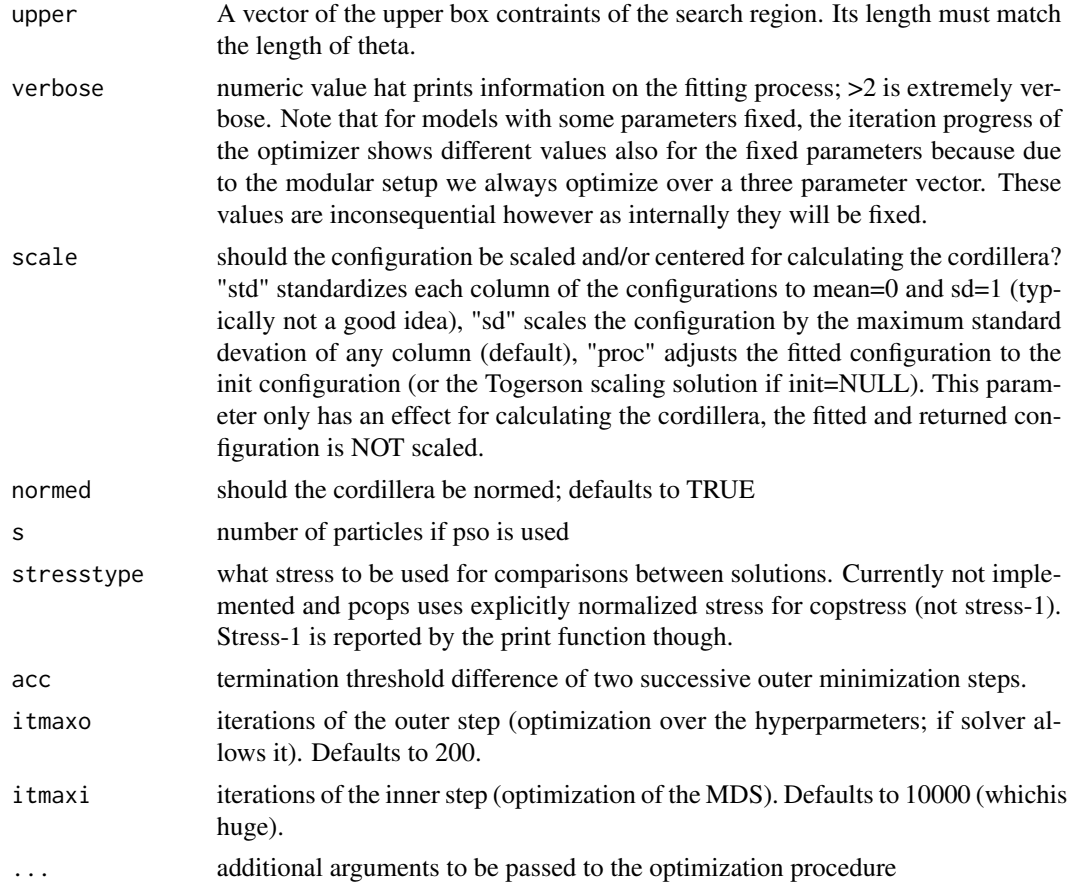

# Value

A list with the components

- copstress: the weighted loss value
- OC: the OPTICS cordillera for the scaled configuration (as defined by scale)
- optim: the object returned from the optimization procedure
- stress: the stress (square root of stress.m)
- stress.m: default normalized stress
- parameters: the parameters used for fitting (kappa, lambda)
- fit: the returned object of the fitting procedure
- cordillera: the cordillera object

# Examples

```
dis<-as.matrix(smacof::kinshipdelta)
set.seed(210485)
#configuration is scaled with highest column sd for calculating cordilera
res1<-pcops(dis,loss="strain",lower=0.1,upper=5,minpts=2)
```
#### <span id="page-40-0"></span>pdist the contract of the contract of the contract of the contract of the contract of the contract of the contract of the contract of the contract of the contract of the contract of the contract of the contract of the cont

res1 summary(res1) plot(res1)

# pdist *Squared p-distances*

# Description

Squared p-distances

# Usage

pdist(x, p)

# Arguments

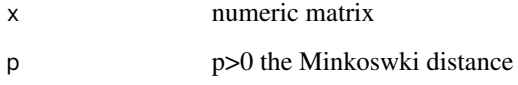

# Value

squared Minkowski distance matrix

plot.cops *S3 plot method for cops objects*

# Description

S3 plot method for cops objects

# Usage

```
## S3 method for class 'cops'
plot(x, plot_type = c("confplot"), main, asp = 1, ...)
```
# <span id="page-41-0"></span>Arguments

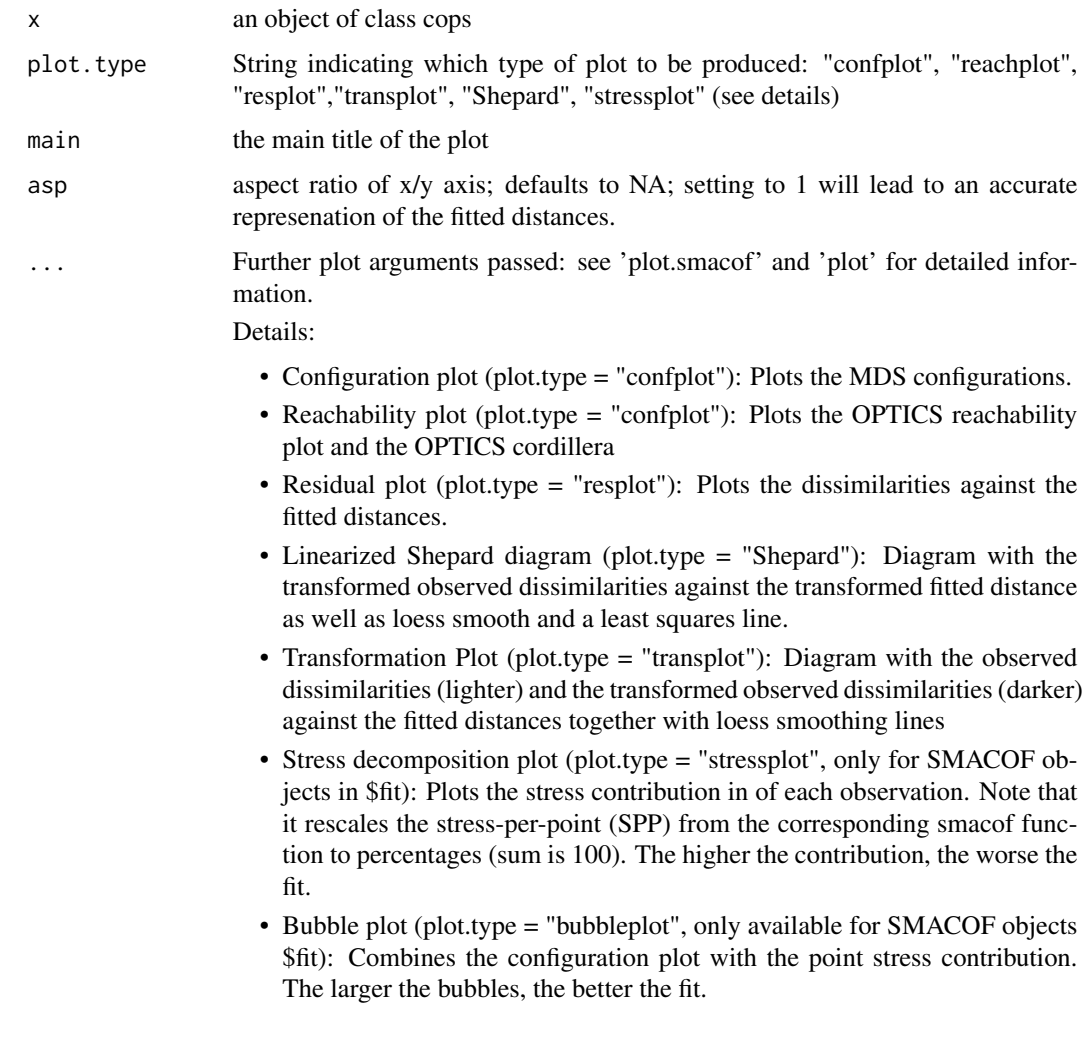

# Examples

```
dis<-as.matrix(smacof::kinshipdelta)
resl<-copstressMin(dis,itmax=20)
plot(resl)
```
plot.pcops *S3 plot method for p-cops objects*

# Description

S3 plot method for p-cops objects

# plot.pcops 43

# Usage

```
## S3 method for class 'pcops'
plot(x, plot_type = c("confplot"), main, asp = NA, ...)
```
# Arguments

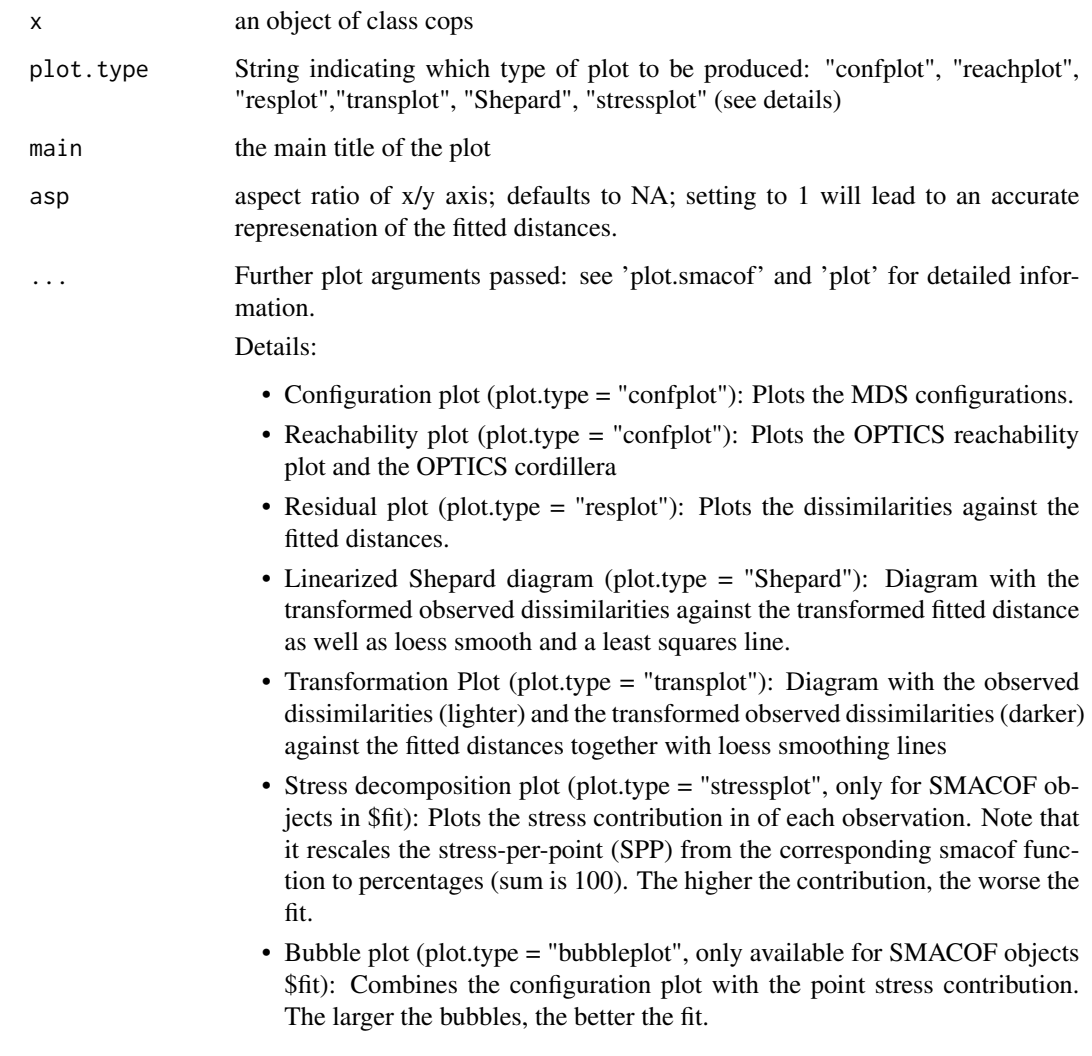

# Examples

```
dis<-as.matrix(smacof::kinshipdelta)
resl<-pcops(dis,loss="strain",lower=0.1,upper=5,minpts=2)
plot(resl)
plot(resl,plot.type="Shepard")
```
<span id="page-43-0"></span>

S3 plot method for smacofP objects

# Usage

```
## S3 method for class 'smacofP'
plot(
  x,
 plot.type = "confplot",
 plot.dim = c(1, 2),
 bubscale = 5,
  col,
  label.conf = list(label = TRUE, pos = 3, col = 1, cex = 0.8),identify = FALSE,
  type = "p",pch = 20,
  asp = 1,main,
  xlab,
 ylab,
 xlim,
 ylim,
 legend = TRUE,
  legpos,
  loess = TRUE,
  ...
)
```
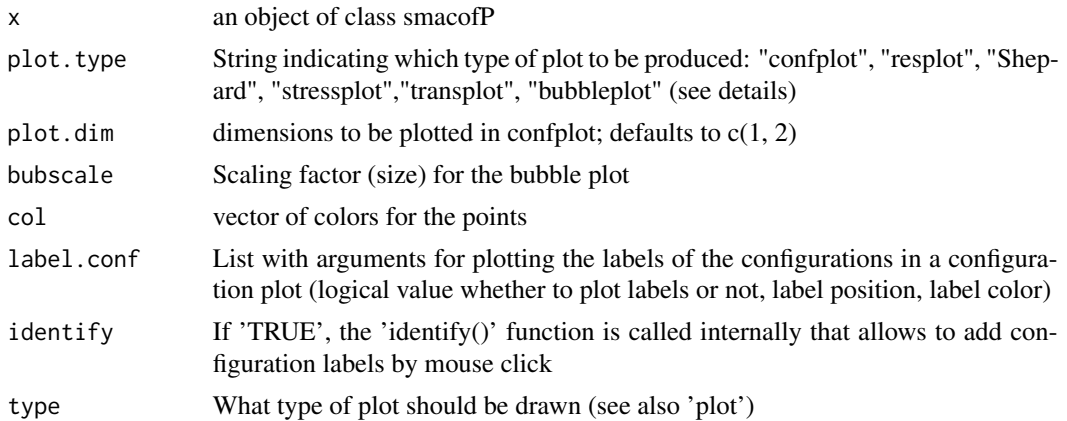

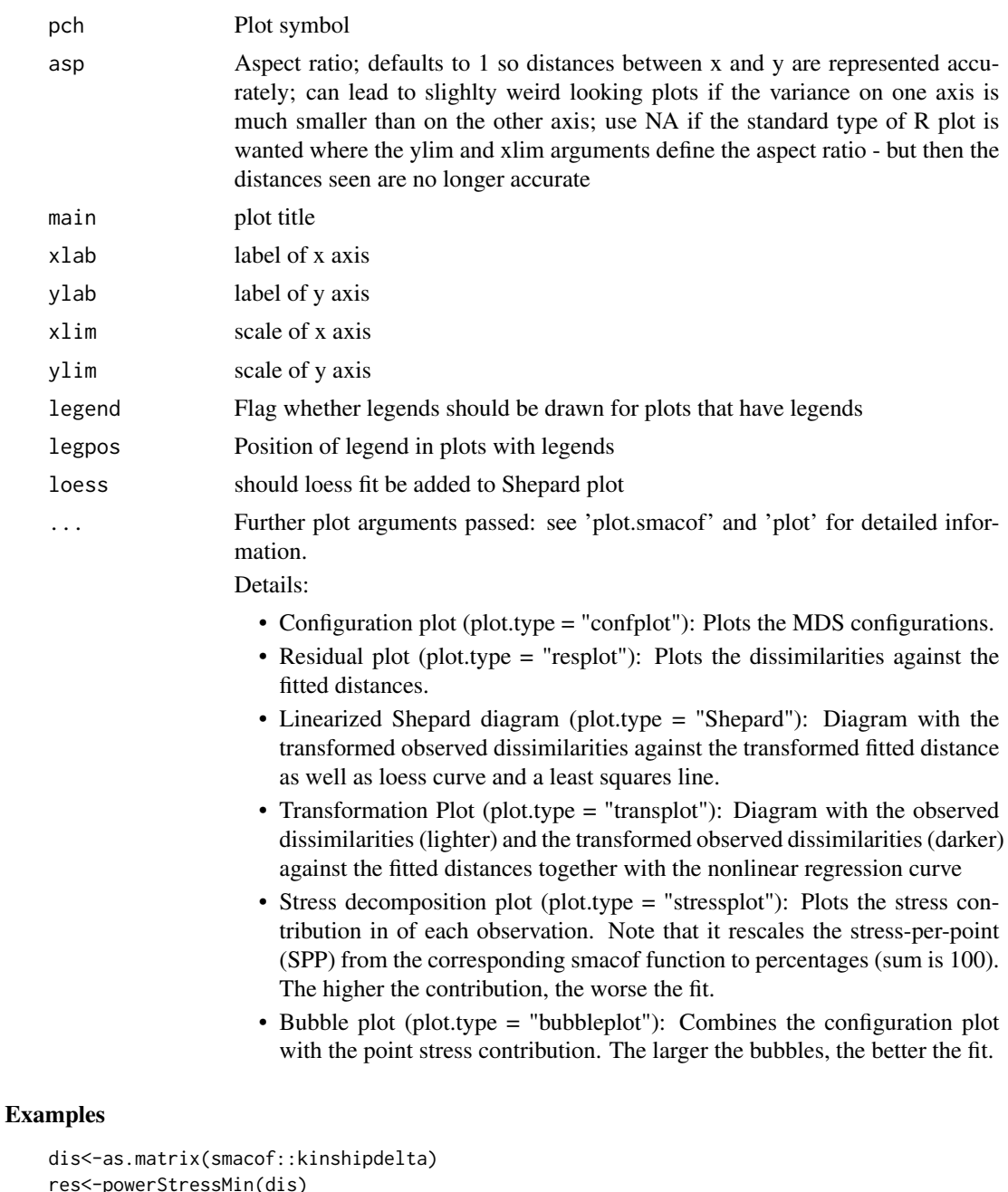

```
res<-powerStressMin(dis)
plot(res)
plot(res,"reachplot")
plot(res,"Shepard")
plot(res,"resplot")
plot(res,"transplot")
plot(res,"stressplot")
plot(res,"bubbleplot")
```
<span id="page-45-0"></span>

A static 3d plot S3 generic

# Usage

plot3dstatic(x, plot.dim =  $c(1, 2, 3)$ , main, xlab, ylab, zlab, col, ...)

#### Arguments

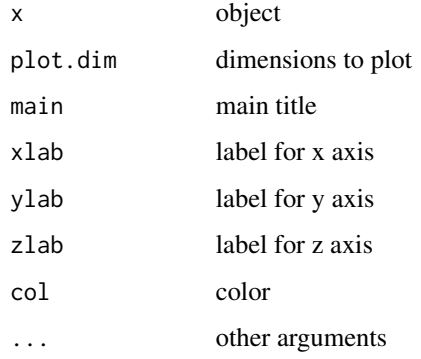

#### Details

A static 3d plot

plot3dstatic.cmdscaleE

```
3D plots: plot3dstatic method for class cmdscale
```
# Description

This methods produces a static 3D configuration plot.

# Usage

```
## S3 method for class 'cmdscaleE'
plot3dstatic(x, plot.dim = c(1, 2, 3), main, xlab, ylab, zlab, col, ...)
```
# <span id="page-46-0"></span>powerStressFast 47

# Arguments

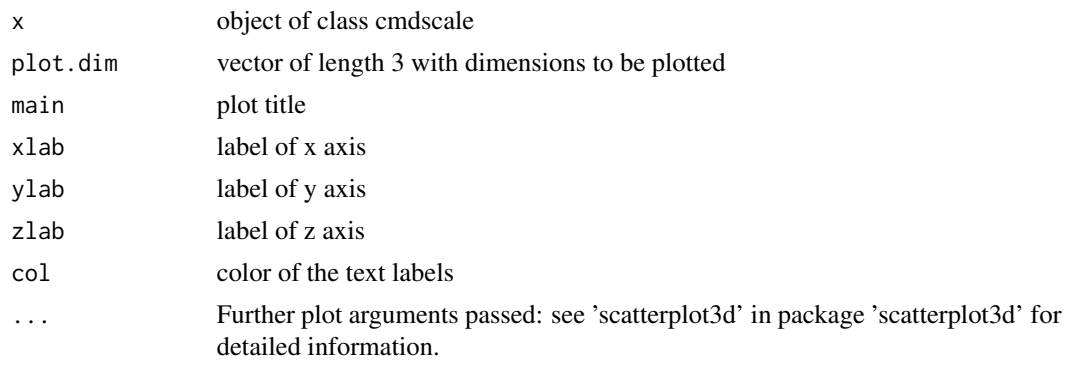

powerStressFast *Power stress minimization by NEWUOA*

# Description

An implementation to minimize power stress by a derivative-free trust region optimization algorithm (NEWUOA). Much faster than majorizing as used in powerStressMin but perhaps less accurate.

#### Usage

```
powerStressFast(
  delta,
  kappa = 1,
 lambda = 1,
 nu = 1,
 weightmat = 1 - diag(nrow(detta)),
  init = NULL,
 ndim = 2,acc = 1e-12,
  itmax = 50000,verbose = FALSE
)
```
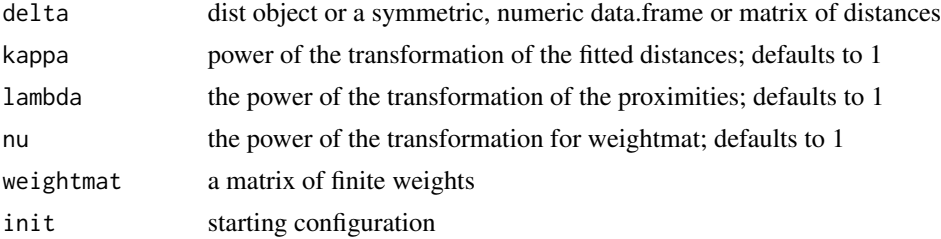

<span id="page-47-0"></span>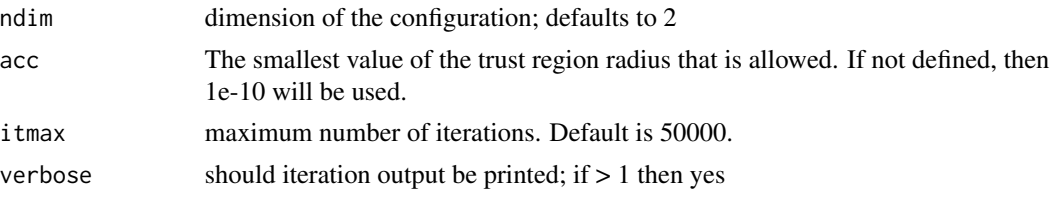

#### Value

a smacofP object (inheriting form smacofB, see [smacofSym](#page-0-0)). It is a list with the components

- delta: Observed dissimilarities, not normalized
- obsdiss: Observed dissimilarities, normalized
- confdist: Configuration dissimilarities, NOT normalized
- conf: Matrix of fitted configuration, NOT normalized
- stress: Default stress (stress 1, square root of the explicitly normalized stress on the normalized, transformed dissimilarities)
- spp: Stress per point (based on stress.en)
- ndim: Number of dimensions
- model: Name of smacof model
- niter: Number of iterations
- nobj: Number of objects
- type: Type of MDS model

and some additional components

- gamma: Empty
- stress.m: default stress for the COPS and STOP. Defaults to the explicitly normalized stress on the normalized, transformed dissimilarities
- stress.en: explicitly stress on the normalized, transformed dissimilarities and normalized transformed distances
- deltaorig: observed, untransformed dissimilarities
- weightmat: weighting matrix

# See Also

#### [smacofSym](#page-0-0)

#### **Examples**

```
dis<-smacof::kinshipdelta
res<-powerStressFast(as.matrix(dis),kappa=2,lambda=1.5)
res
summary(res)
plot(res)
```
<span id="page-48-0"></span>

An implementation to minimize power stress by minimization-majorization. Usually more accurate but slower than powerStressFast. Uses a repeat loop.

#### Usage

```
powerStressMin(
  delta,
  kappa = 1,
  lambda = 1,
  nu = 1,
 weightmat = 1 - diag(nrow(detta)),
  init = NULL,
  ndim = 2,
  acc = 1e-10,
  itmax = 50000.
  verbose = FALSE
)
```
### Arguments

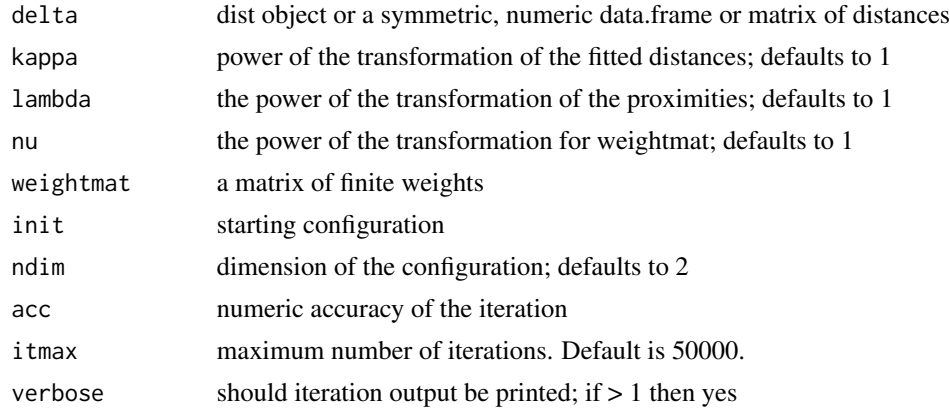

#### Value

a smacofP object (inheriting form smacofB, see [smacofSym](#page-0-0)). It is a list with the components

- delta: Observed dissimilarities, not normalized
- obsdiss: Observed dissimilarities, normalized
- confdist: Configuration dissimilarities, NOT normalized
- conf: Matrix of fitted configuration, NOT normalized

# <span id="page-49-0"></span>50 procruster

- stress: Default stress (stress 1; sqrt of explicitly normalized stress)
- spp: Stress per point (based on stress.en)
- ndim: Number of dimensions
- model: Name of smacof model
- niter: Number of iterations
- nobj: Number of objects
- type: Type of MDS model

and some additional components

- stress.m: default stress for the COPS and STOP defaults to the explicitly normalized stress on the normalized, transformed dissimilarities
- stress.en: a manually calculated stress on the normalized, transformed dissimilarities and normalized transformed distances which is not correct
- deltaorig: observed, untransformed dissimilarities
- weightmat: weighting matrix

# See Also

#### [smacofSym](#page-0-0)

#### Examples

```
dis<-smacof::kinshipdelta
res<-powerStressMin(as.matrix(dis),kappa=2,lambda=1.5,itmax=1000)
res
summary(res)
plot(res)
```
procruster *procruster: a procrustes function*

### Description

procruster: a procrustes function

#### Usage

procruster(x)

#### Arguments

x numeric matrix

#### Value

a matrix

<span id="page-50-1"></span><span id="page-50-0"></span>

Wrapper to sammon for S3 class

#### Usage

sammon(d,  $y = NULL, k = 2, ...$ )

#### Arguments

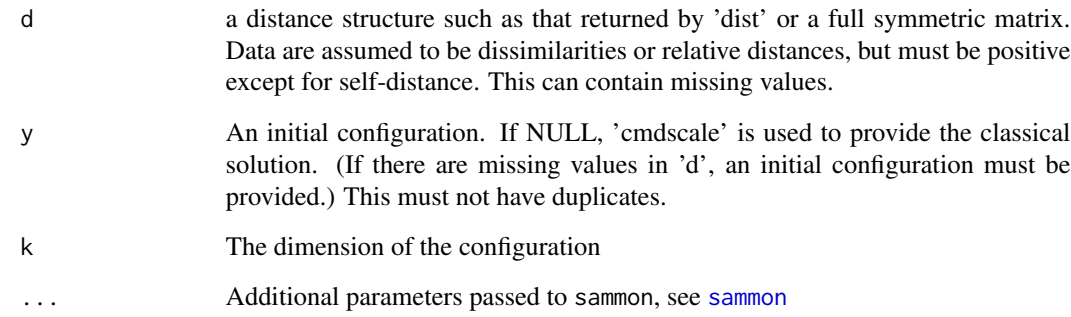

# Details

overloads MASS::sammon and adds class attributes for which there are methods. The functionality is duplicated in the stops package.

#### Value

Object of class sammonE' inheriting from [sammon](#page-50-1). This wrapper only adds an extra slot to the list with the call, adds column labels to the \$points and assigns S3 classes 'sammonE', 'sammon' and 'cmdscale'. It also adds a slot obsdiss with normalized dissimilarities.

# Examples

```
dis<-as.matrix(smacof::kinshipdelta)
res<-sammon(dis)
```
<span id="page-51-0"></span>

Adjusts a configuration

# Usage

```
scale_adjust(conf, ref, scale = c("sd", "std", "proc", "none"))
```
# Arguments

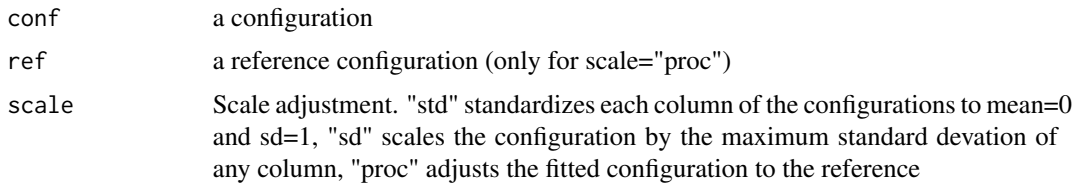

# Value

The scale adjusted configuration.

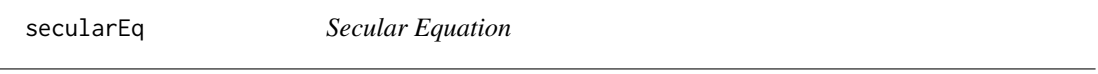

# Description

Secular Equation

# Usage

secularEq(a, b)

# Arguments

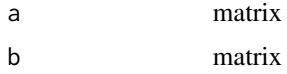

# Value

a matrix

<span id="page-52-0"></span>

Squared distances

# Usage

sqdist(x)

# Arguments

x numeric matrix

#### Value

squared distance matrix

torgerson *Torgerson scaling*

# Description

Torgerson scaling

# Usage

torgerson(delta, p = 2)

# Arguments

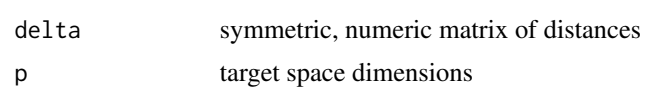

# Value

a n x p matrix (the configuration)

# Examples

```
dis<-as.matrix(smacof::kinshipdelta)
res<-torgerson(dis)
```
# <span id="page-53-0"></span>Index

∗ clustering cops, [5](#page-4-0) copstressMin, [9](#page-8-0) pcops, [38](#page-37-0) ∗ multivariate cop\_apstress, [12](#page-11-0) cop\_cmdscale, [14](#page-13-0) cop\_elastic, [15](#page-14-0) cop\_powerelastic, [17](#page-16-0) cop\_powermds, [18](#page-17-0) cop\_powersammon, [20](#page-19-0) cop\_powerstress, [22](#page-21-0) cop\_rpowerstress, [23](#page-22-0) cop\_rstress, [25](#page-24-0) cop\_sammon, [26](#page-25-0) cop\_sammon2, [28](#page-27-0) cop\_smacofSphere, [30](#page-29-0) cop\_smacofSym, [31](#page-30-0) cop\_sstress, [33](#page-32-0) cops, [5](#page-4-0) copstress, [8](#page-7-0) copstressMin, [9](#page-8-0) pcops, [38](#page-37-0) BankingCrisesDistances, [3](#page-2-0) cmdscale, [3,](#page-2-0) *[4](#page-3-0)* conf\_adjust, [4](#page-3-0) cop\_apstress, [12](#page-11-0) cop\_cmdscale, [14](#page-13-0) cop\_elastic, [15](#page-14-0) cop\_powerelastic, [17](#page-16-0) cop\_powermds, [18](#page-17-0) cop\_powersammon, [20](#page-19-0) cop\_powerstress, [22](#page-21-0) cop\_rpowerstress, [23](#page-22-0) cop\_rstress, [25](#page-24-0) cop\_sammon, [26](#page-25-0) cop\_sammon2, [28](#page-27-0)

cop\_smacofSphere, [30](#page-29-0)

cop\_smacofSym, [31](#page-30-0) cop\_sstress, [33](#page-32-0) cops, [5](#page-4-0) copstress, [8](#page-7-0) copstressMin, *[5,](#page-4-0) [6](#page-5-0)*, [9](#page-8-0) cordillera, *[10](#page-9-0)*, *[39](#page-38-0)* doubleCenter, [34](#page-33-0) enorm, [35](#page-34-0) ljoptim, [35](#page-34-0) mkBmat, [37](#page-36-0) mkPower, [37](#page-36-0) optim, *[36](#page-35-0)* pcops, *[5,](#page-4-0) [6](#page-5-0)*, [38](#page-37-0) pdist, [41](#page-40-0) plot.cops, [41](#page-40-0) plot.pcops, [42](#page-41-0) plot.smacofP, [44](#page-43-0) plot3dstatic, [46](#page-45-0) plot3dstatic.cmdscaleE, [46](#page-45-0) powerStressFast, [47](#page-46-0) powerStressMin, [49](#page-48-0) procruster, [50](#page-49-0) sammon, *[51](#page-50-0)*, [51](#page-50-0) scale\_adjust, [52](#page-51-0) secularEq, [52](#page-51-0) smacofSym, *[48](#page-47-0)[–50](#page-49-0)* sqdist, [53](#page-52-0) torgerson, [53](#page-52-0)